# Programa de Ajuste de Blocos de Aerotriangulação por Modelos Independentes Usando Estimadores Robustos para Detecção de Erros Grosseiros

Luis Alberto Naveda Fernández -Eng.º da AEROFOTO CRUZEIRO S.A.

- Apresentado no XII Congresso Brasileiro de Cartografia em 17 de setembro de 1985 . (Comissão Técnica I: "Fotogrametria"), realizado em
- $Brasilia DF.$ Baseado no programa COBLO-7R-SET/84, do Prof?
- E. Juliá da "Universidad Nacional de Tucuman" -Argentina.
- Formulação Matemática apoiada na teoria descrita no artigo "BLOCKAUSELEICHUNG MIT UNAB-HANGIGEM MODELLEN ODER SEKTIONEN DER VERMESSUNGSKUNDE", no manual de JOR-DAN, EGGRT, KENEISSL.

Desenvolvido para uso em computador Hewlett -Plackard-IODO com Extensao de Memoria Auxiliar (EMA), Sistema Operacional RTE-1 VB, linguagem Fortran 4x.

# SEGMENTADO EM CINCO PARTES

- 1. Leitura dos dados básicos e coordenadas do apoio terrestre.
- 2. Leitura dos registros fotogramétricos e preparação para 0 ajuste;
- 3. Formação das equações normais, solução e transformação;
- 4. Calculo de medias e residuos, listagem de resultados;
- 5. Listagem de resultados e esquemas do apoio.

Ocupa uma memória real de 47 KBYTES, mais uma memória auxiliar (EMA) de 379 KBYTES para as sub-matrizes.

Tempo CPU médio de processamento: 15 seg/mod/iter.

0BS.: O programa tem a opção de realizar o processamento pelo método clássico dos mínimos quadrados excluindo os estimadores robustos.

# CARACTERisTICAS DO PROGRAMA ABA-7ER

O programa base COBLO 7R mostrou a sistemática de todo 0 procedimentode ajustedeum blocodemodelos aerotriangulados em forma independente, usando 0 coneeito dos minimos quadrados. Baseado nesta teoria, foi desenvolvido o programa ABA-7ER modificando-se a lógica de programação e adicionando-se as seguintes características que não existem no programa original:

- 1. Formatação dos pontos de apoio e registros fotogrametricos de maneira a poder entrar com a apoio horizontal e vertical, juntos au separadamente:
- 2. Verificação de duplicidade dos números dos pontos de apoio e pontos fotogrametricos;
- 3. Possibilidade de trocar os eixos "X" por "Y" e "U" por "V", bem como, mudar o sentido do eixo "Y";
- 4. Possibilidade de utilizar os pontos de apoio, como enlace fotogramétrico, com separação da planimetria da altimetria;
- 5. Grupamento dos modelos, fixando-se, como dado de entrada, o número máximo de modelos por grupo, de maneira ainterromper, automaticamente, a processamento quando este limite é ultrapassado;
- 6. Complementação das matrizes das equações normais reduzidas, de maneira a poder introduzir os seguintes conjuntos Planialtimétricos de pesos diferenciados:
	- um conjunto de pesos para os pontos fotogramétricos;
	- $-$  um conjunto de pesos para os centros de projeção;  $-$  nove conjuntos de pesos para os pontos de apoio;
- 7. Cálculo do erro médio quadrático dos resíduos das coordenadas dos pontos fotogramétricos, centros de projeção e pontos de apoio, bem como, o desvio padrão do bloco;
- 8. Rejeição automática de erros grosseiros, não detectáveis pelo processo normal de ajuste pelos mínimos quadrados, utilizando o método dos estimadores robustos (solução "DANISH METHOD") para a determinação de novos pesos das observações fotogramétricas e do apoio.
- 9. Separação automática, da parte fotogramétrica, da parte do apoio, a fim de aumentar a convergência dos erros residuais, nas jtera~6es, no caso da ocorrencia de erros grosseiros.
- 10. Artifício para aumentar a convergência dos erros residuais, eliminando os "PICOS" originados pela existência de erros grosseiros grandes.
- 11. Finalização automática do processamento, ao atingirem os resíduos a tolerância desejada, dentro de um número máximo de iterações.
- 12. Organização das listagens de saída, de forma a apresentar os resultados, de maneira ordenada e sequencia!, contendo informa~6es que ajudem a analise do processamento.
- 13. Apresentação do esquema dos apoios horizointal e vertical, mostranda os pontas de apoio aceitos e rejeitados, para verificar a geometria desses pontos.

14. Programação otimizada para minimizar as solicita-~6es do disco, mediante meIhor aproveitamento da EMA (Extensão de Momória Auxiliar) do computador Hewlett Packard - 1000.

#### METODOLOGIA DA AEROTRIANGULAÇÃO

#### PLANEJAMENTO DO APOIO NO BLOCO

A aerotriangulação e o ajuste do bloco têm como objetivo determinar coordenadas verdadeiras (SISTEMA TRRESTRE) de todos os pontos de "PUG", utilizando, para esta densificacao, somente alguns pontos de apoio e com precisao necessaria aos trabalhos de restituicao fotogrametrica.

Os pontos de "PUG" sao pontos artificiais criados em gabinete e materializados nas fotografias atraves da perfuração da emulsão do diapositivo, por intermédio de um perfurador tipo WILD PUG-4, que também serve para transferir a posição de um ponto de uma fotografia para a fotografia da faixa vizinha.

Para a orientação absoluta do modelo, precisamos, no mínimo, de 2 pontos planimétricos para colocá-lo em escala, posieiomi-Io sabre 0 elips6ide e orientar as suas horizontais; e 3 pontos altimétricos para orientar as suas verticais. Na prática usamos 4 pontos localizados nos extremos (cantos) do modelo, tendo-se, normalmente, à disposição, 8 ou mais pontos de "PUG" para realizar a orientação absoluta, pois, entram também os pontos de ligação entre faixas.

Os pontos de "PUG" devem estar localizados de tal forma que permitam a orientação absoluta dos modelos e a ligação entre os mesmos; normalmente, estão situados próximos à linha transversal à direção do vôo, que passa pelo centro da fotografia.

Os pontos de apoio planimetrico devem esta distribuidos no perímetro do bloco a cada 3, 4 ou 5 modelos ou bases, dependendo da escala da foto, escala da planta e preeisao requerida.

Os pontos de apoio altimétrico devem estar localizados nas ligações entre faixas, em linhas afastadas, geralmente, a imervalos de 3, 4 ou 5 bases, dependendoda equidistância das curvas de nível e da altura de vôo.

Em escalas grandes, o intervalo entre os pontos de apoio altimétrico poderá chegar a 1,5 bases (solução planialtimétrica do bloco) c sera preferivel optar pelo apoio aitimerico par a par.

Para a solução planimétrica, pontos de apoio plani-altimétrico, distribuidos no perímetro do bloco, serão suficientes.

O quadro 1 mostra um exemplo típico da distribuição dos pontos de "PUG", pontos de apoio planimétrico e pontos de apoio altimétrico, no bloco.

#### *FORMULAS PRATICAS PARA DETERMINAR* OS *INTERVALOS DO A POlO DO BLOCO*

*PLANIMETRIA:* 

$$
I_{\rm AH} = 0.047 \quad \sqrt{\frac{25.000}{\rm A_F}}
$$

 $I<sub>AH</sub>$  = Intervalo do apoio horizontal (em bases).  $AF = Ampliação da escala da foto para a escala da$ planta.

*ALTIMETRIA.'* 

$$
I_{\rm AV} = \left(1 + 3,33\sqrt{\frac{\Delta L}{H_v} - 0,74}\right)
$$

 $I_A V =$  Intervalo do apoio vertical (em bases)

 $\Delta h$  = Equidistância das curvas de nível (em m).

 $H_v$  = Altura de vôo sobre o terreno (em km).

OBS.: É recomendável optar pelo valor inteiro (sem arredondar).

## MÉTODOS DE AEROTRIANGULAÇÃO

No processo de aerotriangulação, o modelo se reconstitui recuperando a posicao relativa das duas fotografias do par estereoscópico, com a finalidade de se efetuar a medição e registro dos pontos do modelo que são: Pontos de Apoio, Pontos de "PUG" e Centros de Projeção; existem três procedimentos de aerotriangulação (Quadro 2):

#### 1 - *AEROTRIANGULAÇÃO ANALÓGICA:*

O modelo espacial é reconstituído por meio de observação estereoscópica do par, através de um aparelho ana-16gico eapazde permitir a inversao das oculares e 0 ajuste da base "para dentro" ou "para fora", realizando a coneatenacao dos rnodelos para formar a faixa: (Ex.: WILD A-7, Estereoplanigrafo C-8). As medições são feitas sobre um modelo tridimensional,utilizando um registrador eletrônico de coordenadas.

### 2 - *AEROTRIANGULA9AO SEMI-ANA LiTlCA:*

Similar à aerotriangulação analógica, com a diferença de que os modelos são orientados de forma independente e, consequentemente, nao se precisa realizar a uniao dos modelos para a formação da faixa no instrumento ( $Ex$ .: *WILD A-/O, ZEISS PLANIMA 7)* 

o procedimento tern a vantagem, sobre os outros, de viabilizar a utilizacao de simples aparelhos restituidores projetados, originalmente, apenas para a restituição fotogramétrica *(Ex.: WILD A-8 e A-10,ZEISS PLANIMAT* D-2 e 0.3 • KERN PO·2 etc)

# 3 - AEROTRIANGULAÇÃO ANALÍTICA:

A medicão das coordenadas dos pontos "PUG" é feita sobre os diapositivos usando comparadores (mono ou estéreo - comparadores); em seguida, por processos analíticos, as coordenadas lidas são transformadas em coordenadas modelo.

## AEROTRIANGULAÇÃO PELO PROCEDIMENTO DE MODELOS INDEPENDENTES:

No processo de ajustamento do bloco, os modelos são considerados unidades indeformaveis e independemes, cuja posição absoluta é recuperada através de transformações no espaço, de tal forma que as discrepâncias das coordenadas dos pontos comuns a varios modelos (Pontos de Ligação) e as discrepâncias das coordenadas transformadas dos pontos de Apoio sejam mínimas; nestas condições, podemos estabelecer um sistema de equações e aplicar, para sua resolução, o método dos mínimos quadrados.

Por serem as fotografias aéreas quase verticais, podemos usar a fórmula de transformação tridimensional simplificada (Quadro 3), utilizando uma matriz de rotação como função linear dos parâmetros de rotação. Esta simplificação é válida somente para pequenas rotações dos elementos k,  $\varphi$  e  $\omega$ .

Antes de iniciar o ajuste do bloco, devemos realizar uma transformação plana com a finalidade de colocar o sistema de coordenadas dos modelos, aproximadamente, paralelo ao sistema de coordenadas do terreno.

Na transformação linear, preliminar, estabelece-se, para cada modelo, um sistema de equações com quatro inc6gnitas:

 $\lambda$  = escala

I ~ I

I,

 $k =$  rotação ao redor do eixo Z (Azimute da Faixa)  $U_0$  = parâmetro de translação em Este  $V<sub>O</sub>$  = parâmetro de translação em Norte

Resolvido este sistema, podemos iniciar o ajuste do bloco aplicando a formula tridimensional simplificada e estabelecer um sistema de equações com sete incógnitas por modelo (Solução Espacial):

# EQUAÇÕES DE OBSERVACÃO:

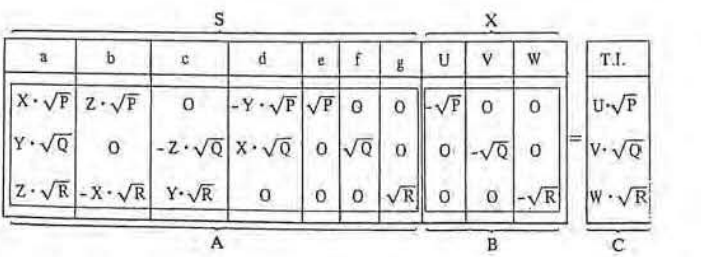

- $a = \lambda$  $b = \lambda.d\varphi$
- $c = \lambda.d\omega$
- $d = \lambda$ .dk
- $e = U_0$
- $f = V_0$

 $g = W_0$ 

- $\lambda$  = Escala
- dφ, dω, dk : parâmetros de rotação (diferenciais)
- *Vo,* Vo, Wo parametros de translacao
- X, Y, Z : Coordenadas modelo do Ponto Fotogramétrico em um sistema, aproximadamente, paralelo ao sistema-terreno.
- P, Q, R : Pesos das coordenadas dos Pontos Fotogramétricos e de apoio.
- U, V, W : Coordenadas-terreno do Ponto de apoio.
- OBS.: As coordenadas-terreno U, V, W, dos pontos fotograrnetricos de enlace, participarao, somente, no lado esquerdo das equações de observações (coordenadas desconhecidas) e as coordenadas U, V, W, dos pontos de apoio, somente no lado direito dessas equações (Termo-independente: T.I.).

#### Fazendo:

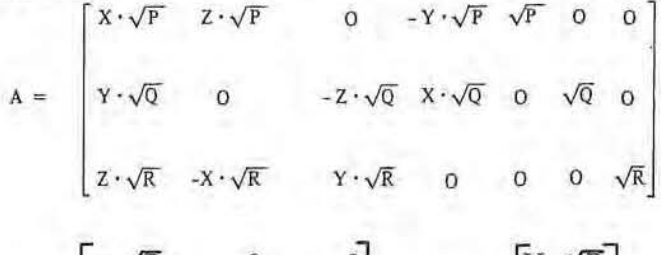

$$
B = \begin{bmatrix} -\sqrt{P} & 0 & 0 \\ 0 & -\sqrt{Q} & 0 \\ 0 & 0 & -\sqrt{R} \end{bmatrix} \qquad C = \begin{bmatrix} U & \sqrt{P} \\ V & \sqrt{Q} \\ W & \sqrt{R} \end{bmatrix}
$$

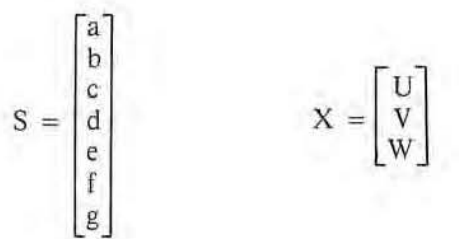

podemos escrever as equações de observações:

$$
AS + BX = C
$$

As equações normais para os parâmetros serão:

$$
A
$$
  $AS + A$   $TBX = A$   $TC$ 

As equações normais para as coordenadas serão:

 $B<sup>T</sup>AS + B<sup>T</sup>BX = O$ 

fazendo, ainda:

$$
N_{tt} = A^{T}A \quad N_{tx} = A^{T}B e H_{t} = A^{T}C
$$

$$
N_{\rm XI} = B^{T}A \quad N_{\rm XX} = B^{T}B
$$

teremos as equações normais:

$$
N_{tt}S + N_{tx}X = H_t \quad (1)
$$

 $N_{\text{X} \text{I}} S + N_{\text{X} \text{X}} X = O$  (2)

das equações (2), tiramos:

$$
X = -N_{XX}^{-1} N_{XL} S
$$
 (3)

Substituindo (3) nas equações (1) temos:

$$
N_{tt}S - N_{tx}N_{xx}^{-1}N_{xt}S = H_t
$$

e, finalmente, as equações normais reduzidas:

$$
\left(N_{tt}-N_{tx}\,N_{xx}^{-1}\,N_{xt}\right)\textbf{S}\,=\,\textbf{H}_t
$$

fazendo:

 $M_{tt} = N_{tx} N_{xx}^{-1} N_{xt}$ 

podemos escrever as equações normais reduzidas:

 $(N_{tt} - M_{tt}) S = H_t$  (4)

Onde, as sub-matrizes

 $H_t$  = 0: para os pontos fotogramétricos de enlace.  $M_{tt} = O$ : para os pontos de apoio isolados.

Vma vez determinados os sete parametros com a resolução do sistema, realizamos a transformação de coordenadas de todos as pontos do modelo, utilizando a matriz ortogonal derota~ao (Quadro 3), com a finalidadede corrigir o efeito não linear dos elementos de rotação  $\varphi \in \omega$ .

Por usar uma fórmula de transformação espacial aproximada, existe a necessidade deentrar em urn processo iterativo, até chegar à convergência dos valores residuais. Na prática, são suficientes duas iterações para atingir a precisão necessária.

Na aerotriangulação e ajuste do bloco, encontramos, com certa frequência, pontos com erros grosseiros evidenciados somente no resultado finaldo processoe, muitas vezes, ocultos pela influência de outros pontos com erros maiores.

Para contornar este problema, usa-se, atualmente, 0 método dos estimadores robustos ("DANISH ME-THOD"), apresentado pela equipe do Prof? Ackermann no XV Congresso Internacional de Fotogrametria e Sensoriamento Remoto, realizado no Rio de Janeiro, no ano de 1984.

Este método consiste em processar uma determinada ite-

ração;adjudicandopesos às observaçõesem proporção inversa aos valores residuais da iteração anterior.

No programa ABA-7ER, usamos uma curva de pesos dividida em três segmentos provenientes de fórmulas diferentes. (Quadro 4).

Ao detectar erros acidentais, o programa separa, automaticamente, os pontos de apoio de campo, com a finalidade de resolver, primeiro, os problemas existentes na parte fotogramétrica do bloco.

Além de efetuar esta separação, o programa elimina, nas primeiras iterações, os erros grosseiros grandes, ("PI-COS"), através de pesos limites pré-estabelecidos.

Com esta metodologia, conseguimos resolver muitos problemas de erros grosseiros em decorrência dos quais não se chegava à convergência dos resultados, devido à influência da posição geométrica do ponto errado.

Procedendo desta maneira, são necessárias apenas quatro iterações,para a maioria dos casos.

## LARGURA MiNIMA DA BANDA DE SUB-MATRIZES:MODELOS DO PRIMEIROGRUPO

No quadro nº 5, temos um diagrama de um sistema de equações normais de 21 modelos (incógnitas) com largura de "Banda" de 5 sub-matrizes. Na transformação espacial, cada sub-matriz correspandente a uma matriz de  $7 \times 7$  e o termo independente (T.I.) a uma matriz de 7 X J.

Na parte inferior direita, aparece o esquema do bloco identificado por um (.), com numeração dos modelos no mesmo sentido da direção das faixas, correspondendo à sequenciadeentrada dos modelas aeratriangulados no programa de ajuste do bloco.

Esta sequência é renumerada pelo programa, de maneira a minimizar a largura da banda de sub-matrizes do sistema, com o objetivo de otimizar o tempo de processamento, na resolução do sistema de equações normais.

Esta renumeração se consegue ordenando-se os modelos no sentido do lado menor do bloco, geralmente, transversal à direção das faixas, como podemos observar no esquema,do lada esquerdo.

Para tanto, precisamos indicar ao computador os números dos modelos do primeiro grupo (de acordo com a numeração sequencial de entrada) que, para o nosso exemplo, corresponde aos modelos de números 1, 8 e 15. O segundo grupo de modelos é determinado por todos os modelos que ligam com 0 primeira grupo e assim sucessivamente.

Cada ponto fotogramétrico de enlace contribui para equações normais na sub-matriz da diagnonal principal, correspondente ao modelo em questão e, também, na sub-matriz localizada na interseção dos modelos aos quais pertence. Assim, 0 ponto de enlace do modelo 4 e do madelo 5 contribui para as equações normais na submatriz localizada na linha 4 e coluna 5.

Cada ponto de apoio contribui para as equações normais na sub-matrizda diagonal principal e do termo independente do modelo em questão.

Os quadros a seguir ilustram os conceitos acima descritos.

# PROGRAMA: ABA·7ER

# SEQUENCIA E FORMATOS DOS DADOS DE ENTRADA

Os dados de entrada são formatados da seguinte maneira:

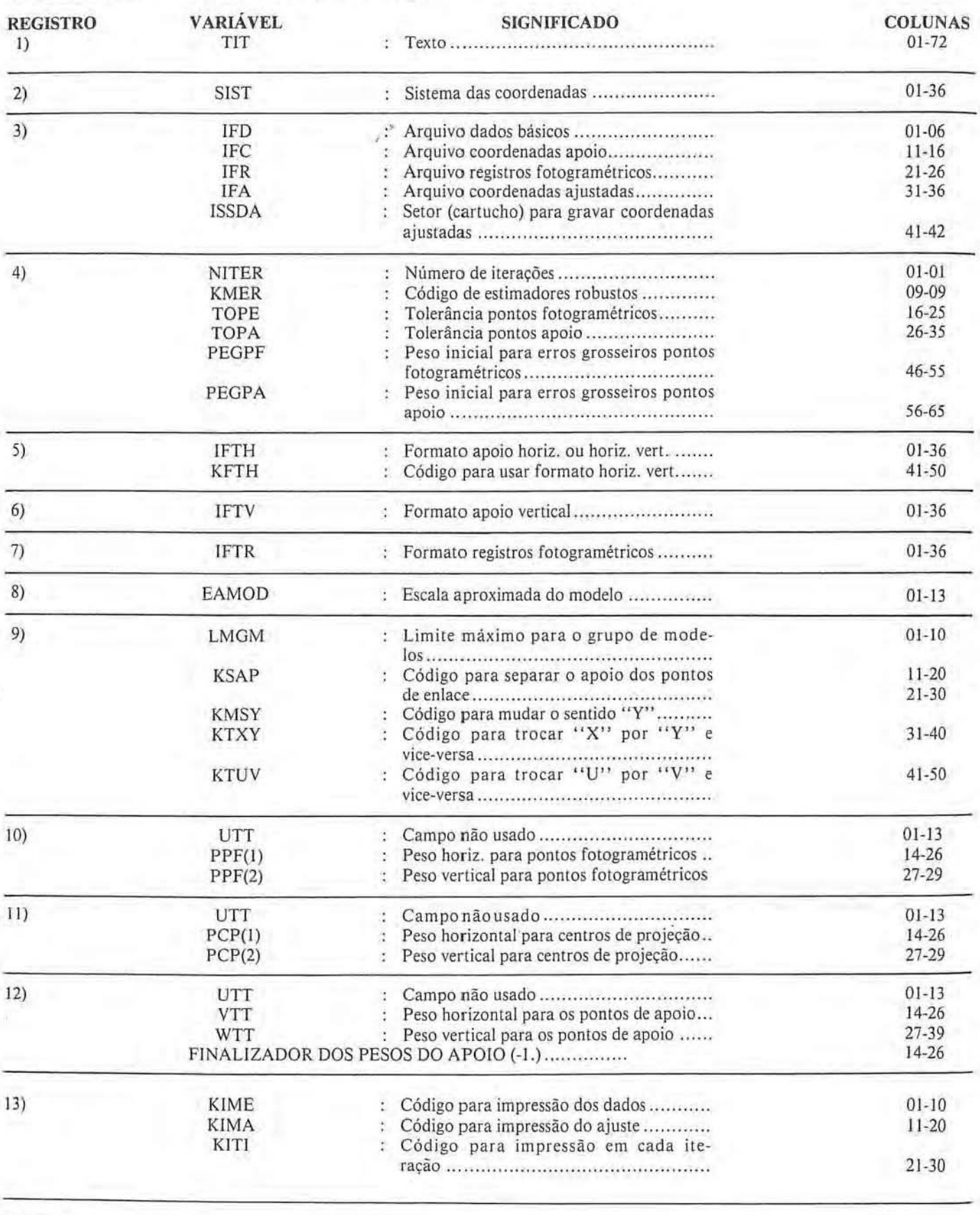

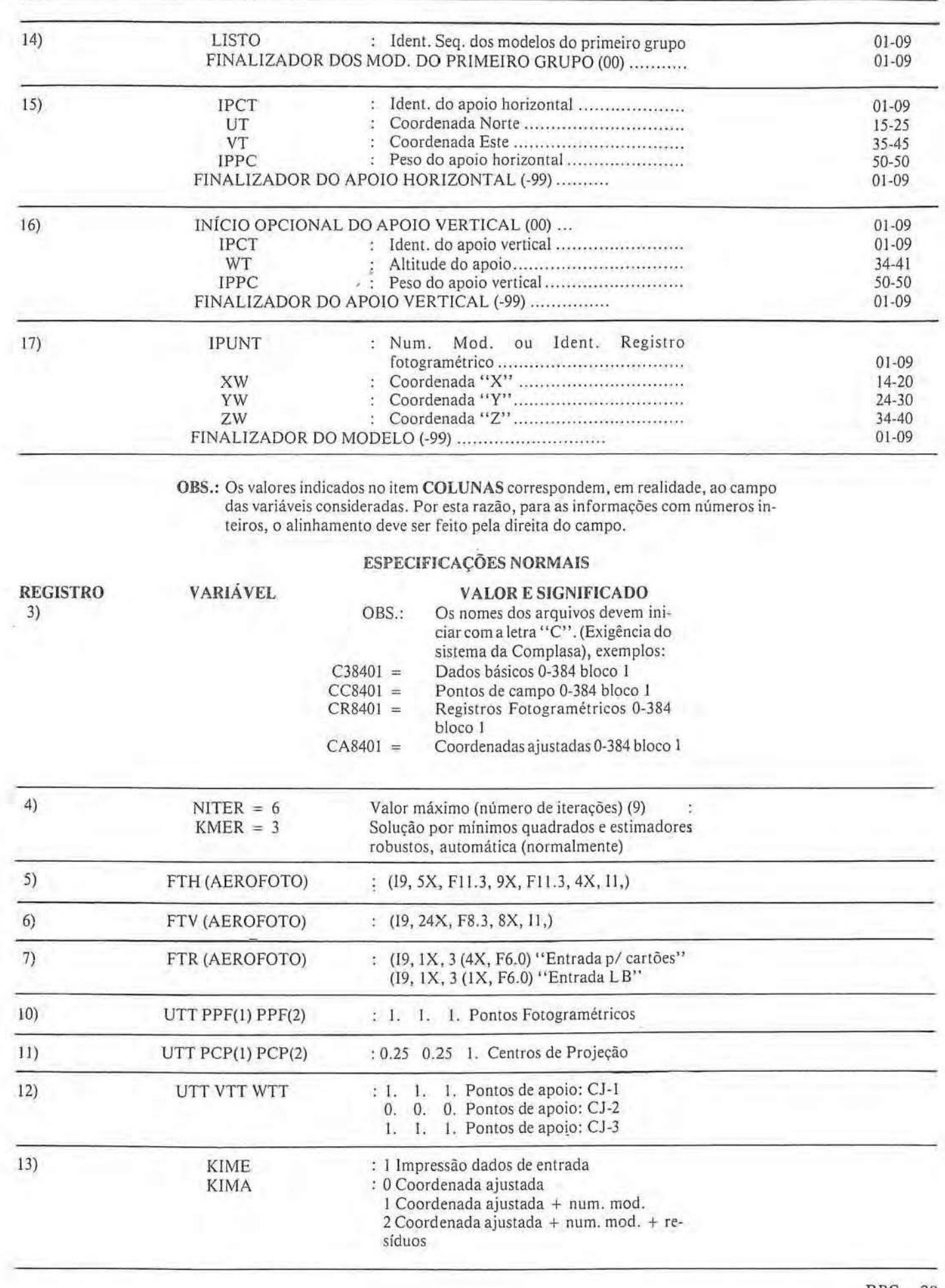

۰

 $RBC - 39$ 

# ESPECIFICAÇÕES ESPECIAIS

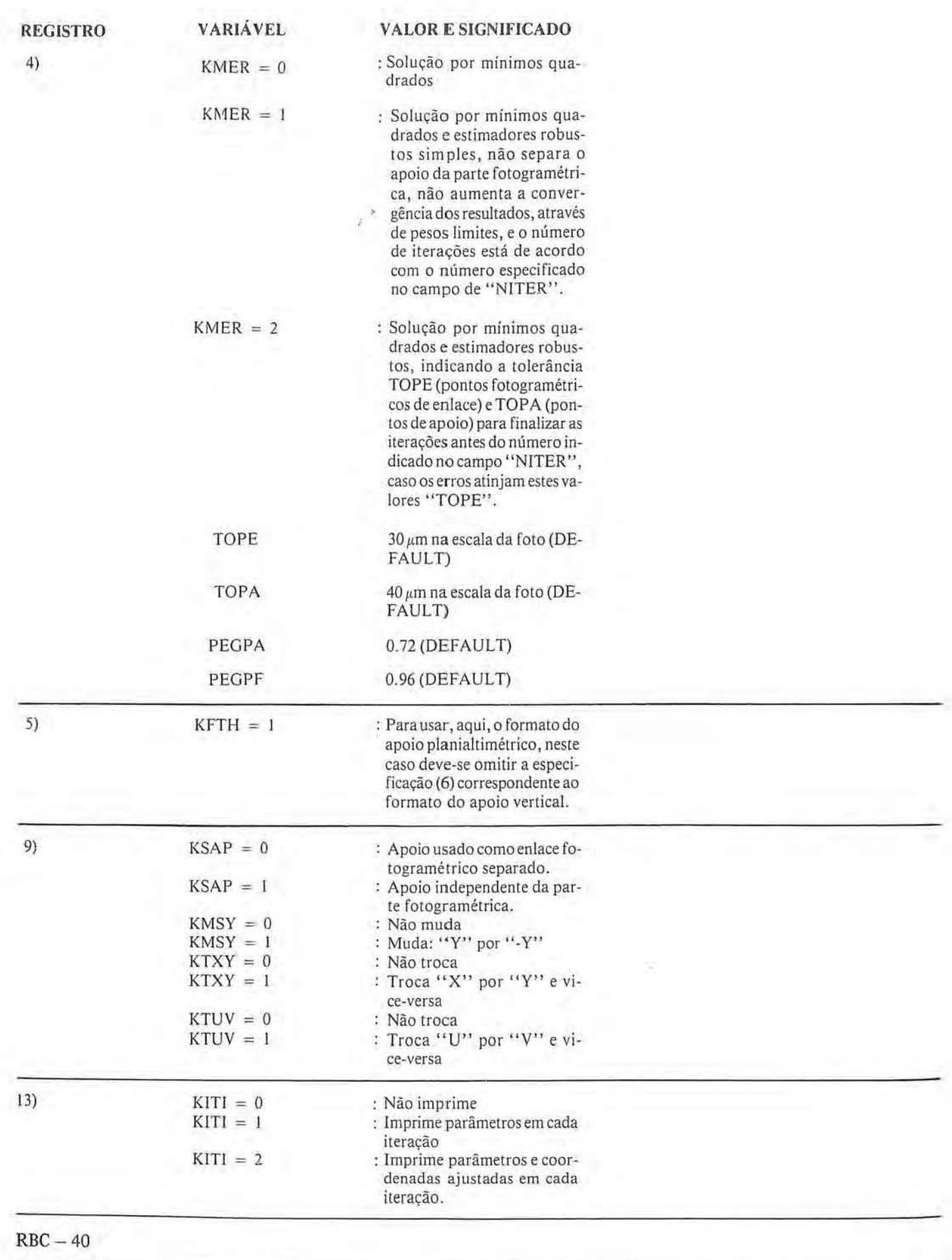

Ļ

#### TOLERÂNCIA DOS ERROS MÉDIO-QUADRÁTICOS

1) Valores residuais entre as coordenadas dos pontos fotogramétricos de ligação (dos modelos contíguos):

 $T_{\text{XYZ}} \leq 50 \ \mu \text{m}$  na escala da foto

2) Valores residuais entre as coordenadas dos pomos de apoio (terrestre e ajustadas):

Planimetria:  $T_{xy} \le 40 \mu m$  na escala da foto  $\delta$ Altimetria:  $T_Z \le 25 \mu m$  na escala da foto

#### TOLERÂNCIA DO DESVIO PADRÃO DO **BLOCO**

Planimetria:  $T_{xy} \leqslant 30 \ \mu m$  na escala da foto Altimetria:  $T_Z \leqslant 0,2\%$ o. da altura do vôo

### $PROGRAMA: ABA-7ER$

*SAiDA DE RESULTADOS* 

#### .0 PR.oGRAMA IMPRIME AS SEGUINTES INFORMAÇÕES E RESULTADOS:

- 1 INFORMACÕES BÁSICAS:
- Nome dos arquivos que contêm os dados básicos, os pontos,de contrale e as registros fotogrametricos.
- Restrições do programa (ABA-7ER versão 03): Número máximo de pontos fotogramétricos no bloeD ............. ........ .................................. 800 Número máximo de pontos de apoio no bloco ... 200 Número máximo de modelos no bloco ............. 100 Número máximo de pontos fotogramétricos no modelo ......................... ... ............. ,.. ......... ZS Número máximo de pontos de apoio no modelo 27 Número máximo de modelos interligados......... 27 Número máximo de modelos com um ponto eomum ............... ...... ... .. .. .... .......................... IZ Número máximo de conjuntos de peso ............
- Especificações do bloco em questão: Escala nominal do modelo Número máximo de iterações Número máximo de modelos em um grupo Número de modelos do primeiro grupo.
- Formatos dos registros correspondentes aos pontos de apoio e pontos fotogrametricos.
- Comentários inerentes ao processamento:
	- apoio usado como enlace fotogrametrico separado: (apoio horizontal como enlace horizontal e apoio vertical como enlace vertical).
	- · cálculo utilizando o método dos estimadores robustos.
- Sistema de eoordenadas do apoio utilizado.
- Relação da saída dos resultados Listagem dos dados de entrada (pode ser omitida). Ligações e grupos de modelos. Coordenadas transformadas e residuos par modelo. Cordenadas do apoio e residuos. Coordenadas ajustadas, número de modelos e resíduos (o número do modelo e os resíduos podem ser omitidos).
- Nome do arquivo onde serao guardadas as coordenadas ajustadas. (saída adicional).

## 2 - *LISTAGEM DOS DADOS DE ENTRADA*

Nesta parte, aparece a relação dos pontos de apoio e o conjunto de pesos correspondentes (conjunto  $= 1$  "Por omissao"), a soma do numero de pontos de apoio planimétricos e altimétricos não deve ultrapassar o limite dado de 200.

Aqui é mencionado, caso seja necessário, a duplicidade da identificação do ponto de apoio.

Em seguida, são impressos os registros fotogramétricos, modelo a modelo, numerando-os de acardocom a ordem sequencial de entrada.

Esta saida pode ser omitida calocando-se no registro do ítem 13 dos dados básicos: KIME =  $Q$ .

#### $3 - LIGACÕES E GRUPOS DE MODELOS$

Aqui é impresso um quadro onde se indicam todos os modelos que ligam com um determinado modelo.

A seguir são relacionados todos os grupos de modelos que ligam com o grupo anterior; iniciando pelo primeiro grupo de modelos, cuja numeração sequencial entra como dado. (Registro do ítem - 14 dos dados básicos).

#### 4 - *PESOS E ESTATisTICA:*

A saída apresenta, aqui, uma relação dos conjuntos de pesos para os pontos fotogramétricos, centros de projecão e pontos de apoio, tais como foram indicados na entrada de dados.

Em seguida, é impressa a seguinte estatística:

- $-$  Número de pontos de apoio horizontal nos registros fotogramétricos (aparelho) e número de pontos que aparecem na relação do apoio horizontal.
- $-$  Número de pontos de apoio vertical nos registros fotogramétricos (aparelho) e número de pontos que aparecem na relação do apoio vertical.
- Número de pontos fotogramétricos no bloco e número de pontos fotogramétricos considerados no mode-10.
- Número total de modelos.

I II.

II

- Número máximo de iterações.

No item seguime, imprime-se 0 desenvolvimento do ajuste plani-altimetrico:

I : Iteracão

- PES-PF: Peso da parte fotogramétrica
- PEG-PF: Peso para eliminação de erros grosseiros.("PICOS") da parte fotogramétrica.
- EMQ-LPF: Erro médio quadrático como limite de precisao da parte fotogramétrica.
- EMQ-PF: Erro médio quadrático atual da parte fotogramétrica.
- PES-PA: Peso da parte do apoio para separá-lo da parte fotogramétrica.
- PEG-PA: Peso para eliminação dos erros grosseiros ("PICOS") da parie do apoia.
- EMQ-LPA: Erro médio quadrático como limite de precisaa da parte do apoia.
- EMQ-PA1/3: Erro médio quadrático atual da parte do apoia correspondente aos conjuntos (matrizes) de pesos n? len? 3.

O processo iterativo termina, automáticamente, quando o EMQ-PF é menor que o EMQ-LPF e, simulataneamente, quando o EMQ-PA é menor que o EMQ-LPA; aqui, o sistema realiza a última iteração com: PES-PF = 1., PEG- $PF = 0.$ ,  $PES-PA = 1.$  e  $PEG-PA = 0.$ 

Este quadro aparece também no visor do terminal com o objetivo de acompanhar 0 processo do ajuste.

No próximo ítem da listasgem, aparece o número de submatrizes:

- Usadas em memória e capacidade máxima em memória.
- Usadas em disco e capacidade máxima em disco.
- Total usadas e capacidade máxima total.

- Usadas na formação das equações normais.

No programa, cada sub-matriz é representada por um " INDICADOR" (variável inteira) que aponta a localização da sub-matriz ( $7 \times 7$ ) usada e diferente de zero, caso contrário, o indicador será nulo, representando a matriz nula, artificio que otimiza o espaco usadoem mem6ria pclas sub-matrizes do sistema.

A seguir, é impresso o número de observações, o número de incógnitas e o número de redundâncias do sistema estabelecido para os blocos horizontal e vertical.

#### 5 - *ERROMEDlOQUA DRAT1COEESTATiSTlCA*

A primeira parte deste ítem mostra o erro médio quadrático dos pontos fotogramétricos, centros de projeção e pontos de apóio no modelo (considerados como ligações fotogramétricas), em X, Y, Z, XYZ e XY (sendo este último somente para os pontos de apoio no modelo).

A seguir é impresso o erro médio quadrático dos pontos de apoio em X, Y, X, e XY para cada conjunto de pesos e,também, para os conjuntos 1 e 3.

Ecoslumecolocar no conjunto 3 as pomos " PUG" usados como pontos de apoio provenientes de ligações de outros blocos.

Finalmente, é impresso o desvio padrão para planimetria e altimetria do bloco.

#### 6 - *COORDENADASTRANSFORMA DA S DOSMO-DELOS E RESiDUOS*

Nesta parte, 0 programa imprimeas coordenadas transformadas, residuos e pesos de todos as pontos pertecentes ao modelo, além das seguintes informações complementares:

- $-$  Número sequencial e de identificação de cada modelo.
- Fator de escala.
- Um sinal "x" de verificação quando o resíduo ultrapassa 3 vezes o erro médio quadrático para X, Y ou Z.
- $-$  Duas letras e um número que identificam o tipo de ponto e número de vezes em que aparece no modelo:

PS: Ponto simples (aparece somente em um modelo).

- PU: Ponto de união de modelos.
- CP: Centro de projeção.
- VE: Ponto de apoio vertical.
- HO: Ponto de apoio horizontal.
- HV: Ponto de apoio horizontal e vertical.

Os modelos sao listados, sequenciaJmeme, de acordo com a ordenamento da entrada de dados; aqui, pode aparecer a mensagem de duplicidade de identificação do modelo.

#### 7 - *APOIO E RESiDUOS*

Tanto o apoio horizontal como o vertical são impressos com as coordenadas verdadeiras, as residuos e os pesos de cada ponto que compõe a lista do apoio e com as mesmas informações complementares das coordenadas transformadas, além de indicar o número do conjunto de peso ao qual perlence.

A seguir, são listados os números dos modelos onde existe apoio, e o número de pontos de apoio (últimos dois dígitos do número).

#### 8 - COORDENADAS AJUSTADAS

Esta parte tem três alternativas de listagem de acordo

 $RBC - 42$ 

1

com o valor que se dá à variá vel KIMA do registro ítem -13;

- $KIMA = 0$ : Relação sequencial das coordenadas ajustadas
- $KIMA = 1$ : Relação sequencial das coordenadas ajustadas e dos mimeros dos modelos aos quais pertence 0 ponto.
- $KIMA = 2$ : Relação sequencial das coordenadas ajustadas, dos números dos modelos, aos quais pertence 0 ponto, e dos valores residuais das coordenadas nos respectivos modelop.

#### 9 - *ESQUEMA* DO *A POlO*

o esquema aqui apresentado tern por finalidade 0 estudo do comportamento geometrico, tanto do apoio horizontal, como do vertical, levando em consideração os pomos \*aceitos\* e os pontos \*rejeilados\*.

Denominam~se pontos \*rejeilados\* aqueles cujo valor residual ultrapassa 3 vezes o erro médio quadrático.

Feito o exame da geometria dos pontos \*aceitos\*, dos erros médio-quadráticos e do desvio padrão do bloco, o analista (Técnico) tem condições de decidir se aceita o ajuste do bloco ou, caso contrário, deverá verificar os pontos de apoio \*rejeitados\* e/ou alguma incoerência da parte fotogramétrica, e realizar um novo ajuste com as correções pertinentes.

#### EXPLANAÇÃO DO ESQUEMA

O esquema é similar a um arquivo celular de  $50 \times 50$ , onde uma posição do arquivo (CÉLULA) é representada,na folha,pela impressao de dais caracteres juntos e, par esta razão, o esquema tem uma escala na direção horizontal, aproximadamente, 1,6 vezes maior do que na direção vertical, na folha original da listagem.

A Célula representa uma porção de área do terreno, de acordo com a escala do esquema, e é determinada de tal forma que 0 lado maiordo bloco (na direcao do eixo " X" au do eixo "Y") fique dentro dos limites do esquema.

Os dois caracteres da célula do esquema tem os seguintes significados:

#### *CARACTER DA ESQUERDA;*

- *- Um dt'gilo: Nessa area (ce/u/a) do esquema,ha lan/os pontos de apoio \*aeeilos\* qllonlos esrejam indieados no d(gito (maximo 9).*
- *- Um sinal* "- ": *Somenre pon/os ·rejeitados\* exisrem Ilessa area do esquema.*
- $-$  *Um branco* "": Não existem pontos de apoio nessa área *do esquema do bloeo.*

#### *CARACTER DA DIRE/TA:*

- *- Dt'gi/o zero: Niioexis/empon/osdeapoio \*rejeirados" nessa drea (celula) do esquema do bIDeD.*
- *- Dfgigo dlferente de zero: Nessa {irea do esquema Jld tan-*

tos pontos de apoio \*rejeitados\* quantos estejam indicodas *no* d{gito (maximo 9).

- $Sinal +$ : *Existe um centro de projeção nessa área (célu/a) do esquema do bloco.*
- OBS.: Em caso de ter, também, nesta célula, pontos de apoio, o centro de projeção não será representado.

## *EXEMPLO DE REPRESENT A 9AO* DO *CONTEUDO DA CELULA:*

- 10: Um ponto de apoio \*aceito\*
- 3 I: Tres pontos de apoia \*aceitos e
- Um ponto de apoio \*rejeitado\*  $-2$ : Dois pontos de apoio \*rejeitados\*
	- $+$ : Centro de projeção.
	-

#### *EXEMPLOS DEPROCESSAMENTO:*

A partir do quadro 6, mostram-se exemplos nos quais tinham sido introduzidos, intencionalmente, erros grosseiros.

o processmento dos exemplas fai realizada pelas dois métodos:

- a) Ajuste pelos mínimos quadrados, usando os estimadores robustos (parte esquerda da folha);
- b )Ajuste somente pelos minimas quadrados (parte direita da folha: aparecem somente os valores residuais dos pontos).
- OBS.: Para a configuração do dimensionamento do programa, foi levada em consideração a velocidade do processamento, memória real e memória auxiliar (EMA) do sistema HP-1OOO instalado na AERO-FOTO CRUZEIRO S.A., com finalidade de chegar a um tempo de processamento médio de uma hora. Esta eapacidade podeser faeilmente modificada para outros tipos de computadores.

o programa continua sendo melhorado com a objetivo de otimizar a detecção de erros grosseiros, minimizar a tempo de proeessamento e reduzir a mem6ria Qcupada.

Encantra-se em desenvolvimento a versao 01 do ABA-43 ER, para 150 modelos, na qual está sendo adotada a solução plani-altimétrica por partes. Esta alternativa poupa memória auxiliar (EMA) do programa, por usar uma sub-matriz com um dimensionamento máximo de (4 X 4).

#### *CONCLUSOES*

o metoda dos minimos quadradas utilizando os estimadores robustos, tem por objetivo estabelecer uma "ADE-RÊNCIA" entre os pontos de ligação dos modelos e os pontos de ligação do bloco com o sistema terreno (pontos de apoio), de tal maneira que, quanta maior for a probabilidade de certeza de um ponto de ligação, maior será a

sua "ADERÊNCIA", tornando a orientação absoluta do modelo o mais próximo da realidade.

No computo final, trata-se de conseguir que a soma dos pesos seja igual ao número de observações para não modificar o sistema de pesos diferenciados (através de conjuntos ou matrizes), estabelecidos para cada identidade.

Como resultado deste procedimento, conseguimos, automaticamente, evidenciar ou detectar erros grosseiros sem a necessidade de uma amilise apuraaa das listagens dos sucessivos proeessamentos do ajuste.

Pelo método convencional dos mínimos quadrados, alguns valores residuais (erros) ficam ocultos ou distorcidos pela influência de outros erros maiores de pontos localizados nas proximidades, o que não ocorre no método que inclui os estimadores robustos.

Em contraposição ao método clássico dos mínimos quadrados, este método tem a propriedade de não "MASCA-**RAR"** os erros grosseiros pequenos que por acaso estejam dentro dos limites pré-estabelecidos.

II

I ,I I

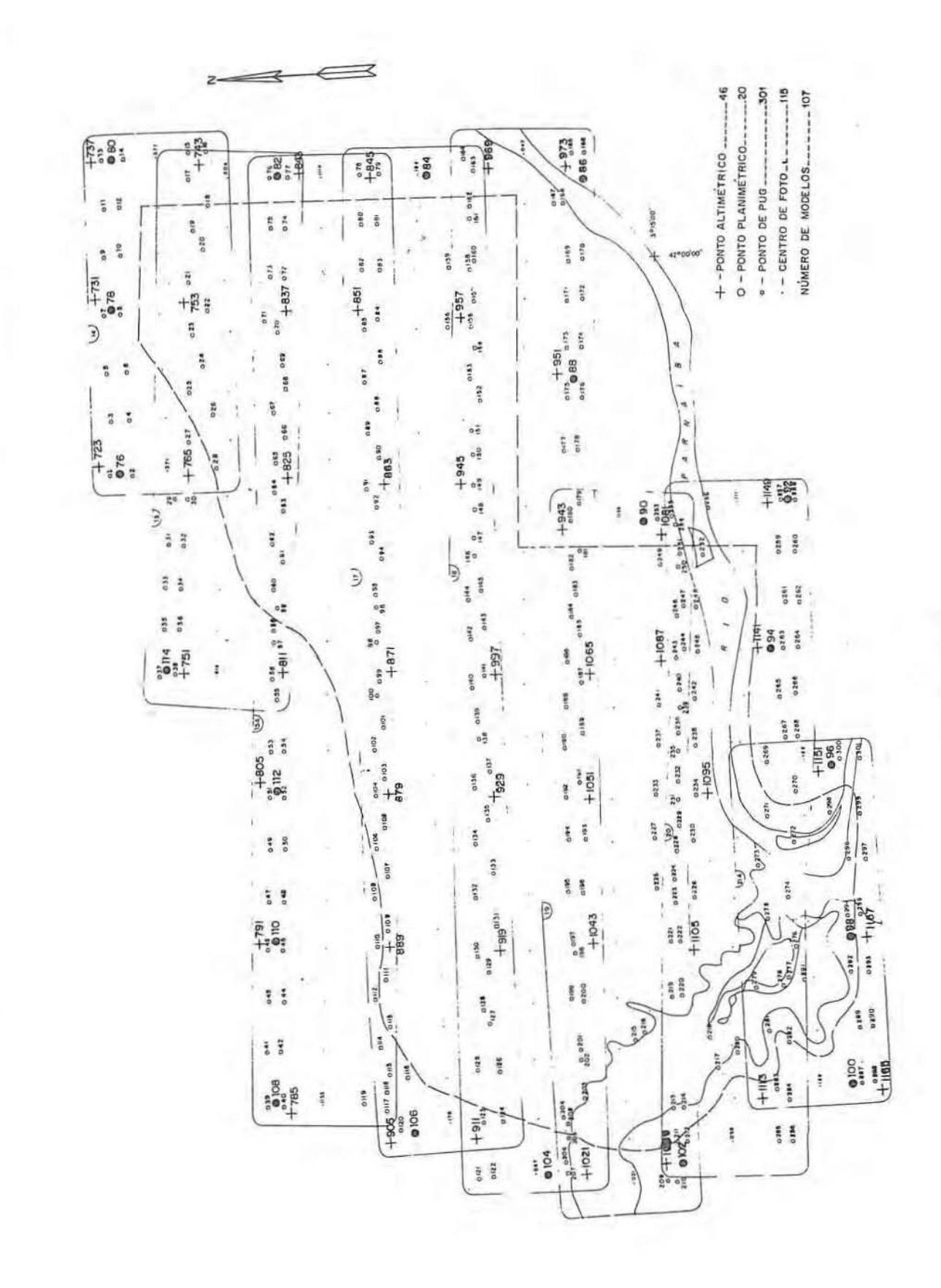

 $\overline{\mathbf{u}}$ 

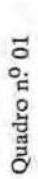

# DIAGRAMA DOS PROCEDIMENTOS DE AEROTRIANGULAÇÃO

# EXECUÇÃO

#### **AJUSTAMENTO**

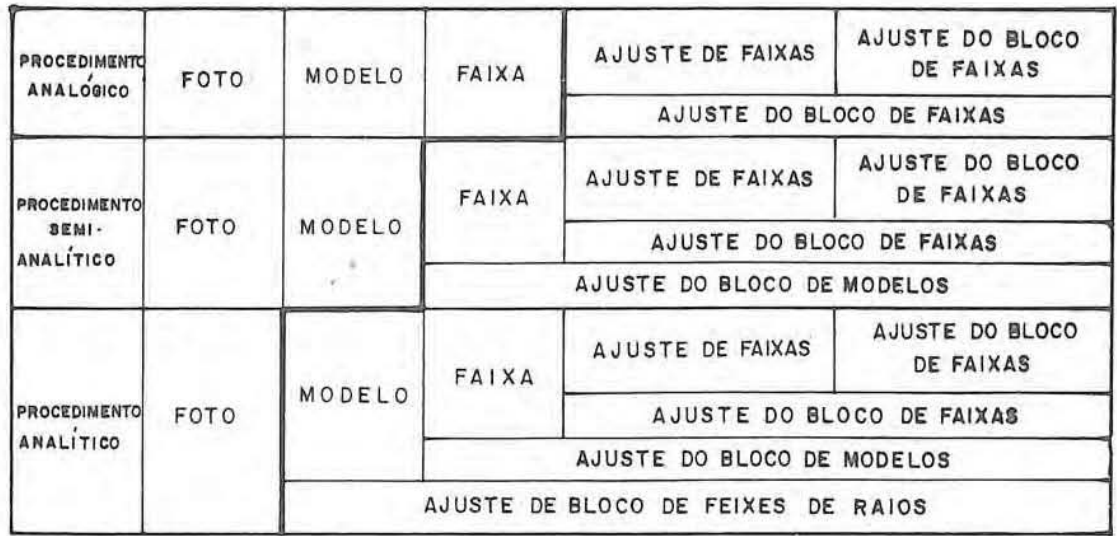

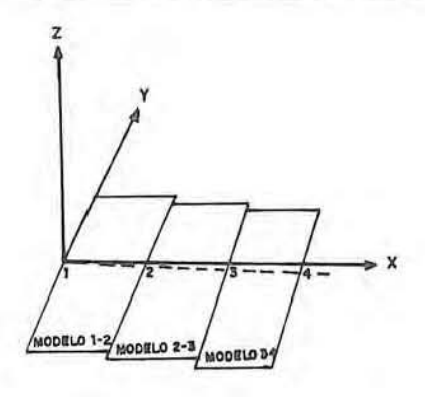

AEROTRIANGULAÇÃO ANALÓGICA

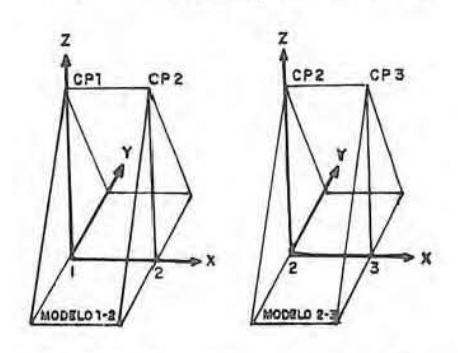

PROGRAMA ABA-7ER (METODO DOS<br>MODELOS<br>INDEPENDENTES)

AEROTRIANGULAÇÃO SEMI-ANALÍTICA

 $\overline{2}$ FOTO 2 FOTO 1

AEROTRIANGULAÇÃO ANALÍTICA

CURVA DOS PESOS DAS OBSERVAÇÕES PARA O MÉTODO DOS ESTIMADORES ROBUSTOS

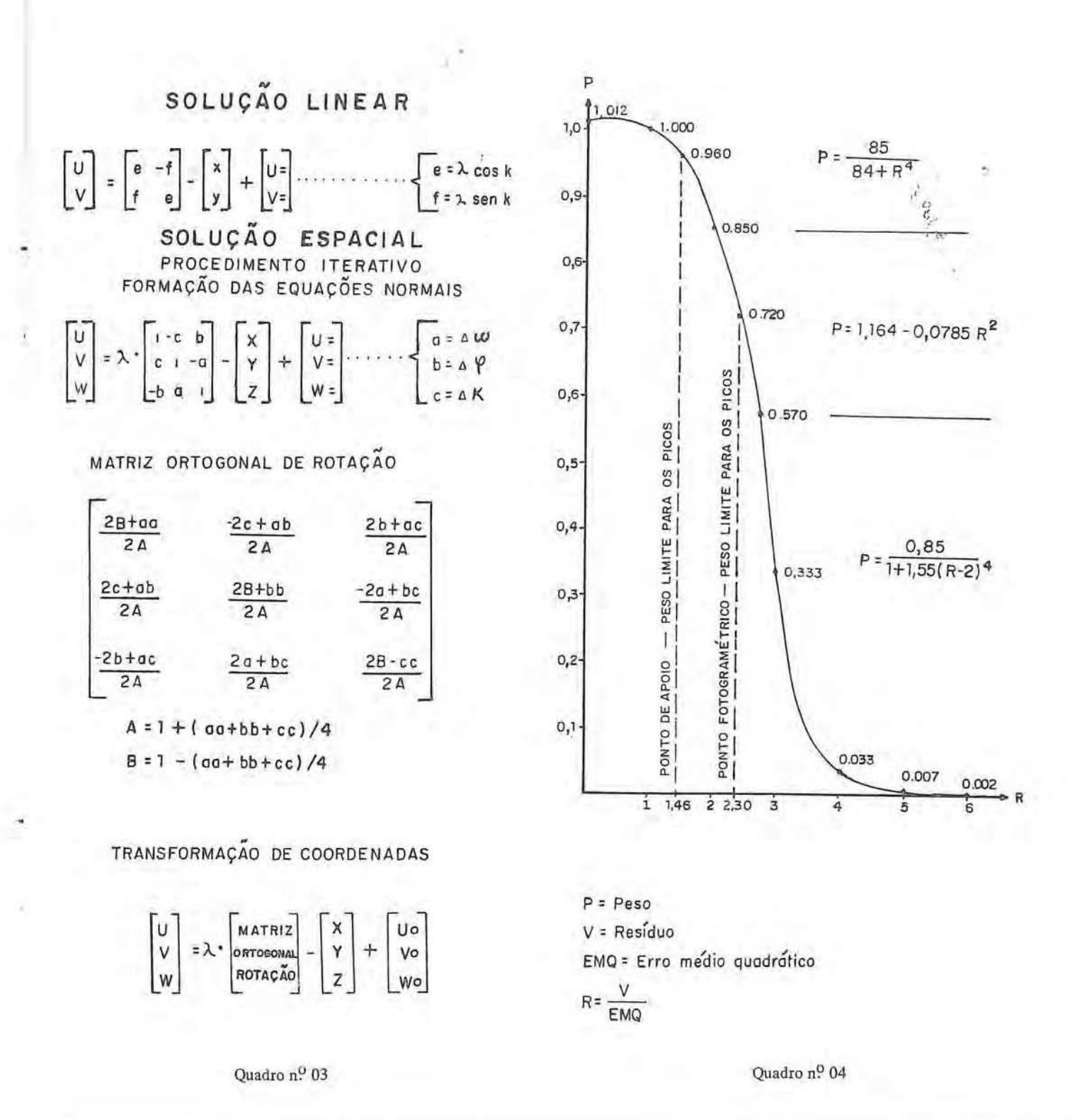

 $RBC-47$ 

# DIAGRAMA DO SISTEMA DE EQUAÇÕES NORMAIS DE n INCOGNITAS COM LARGURA DEBANDAM

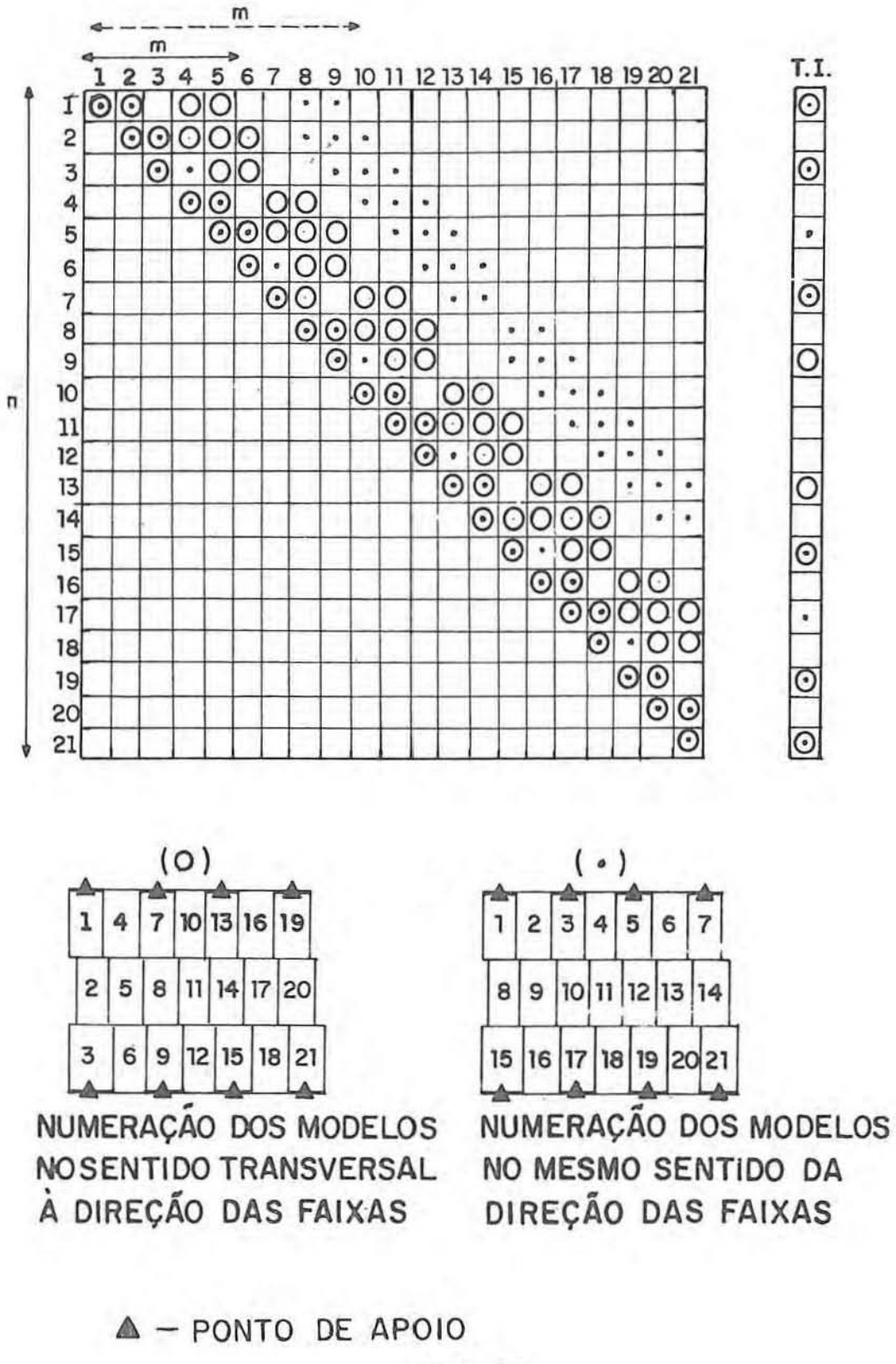

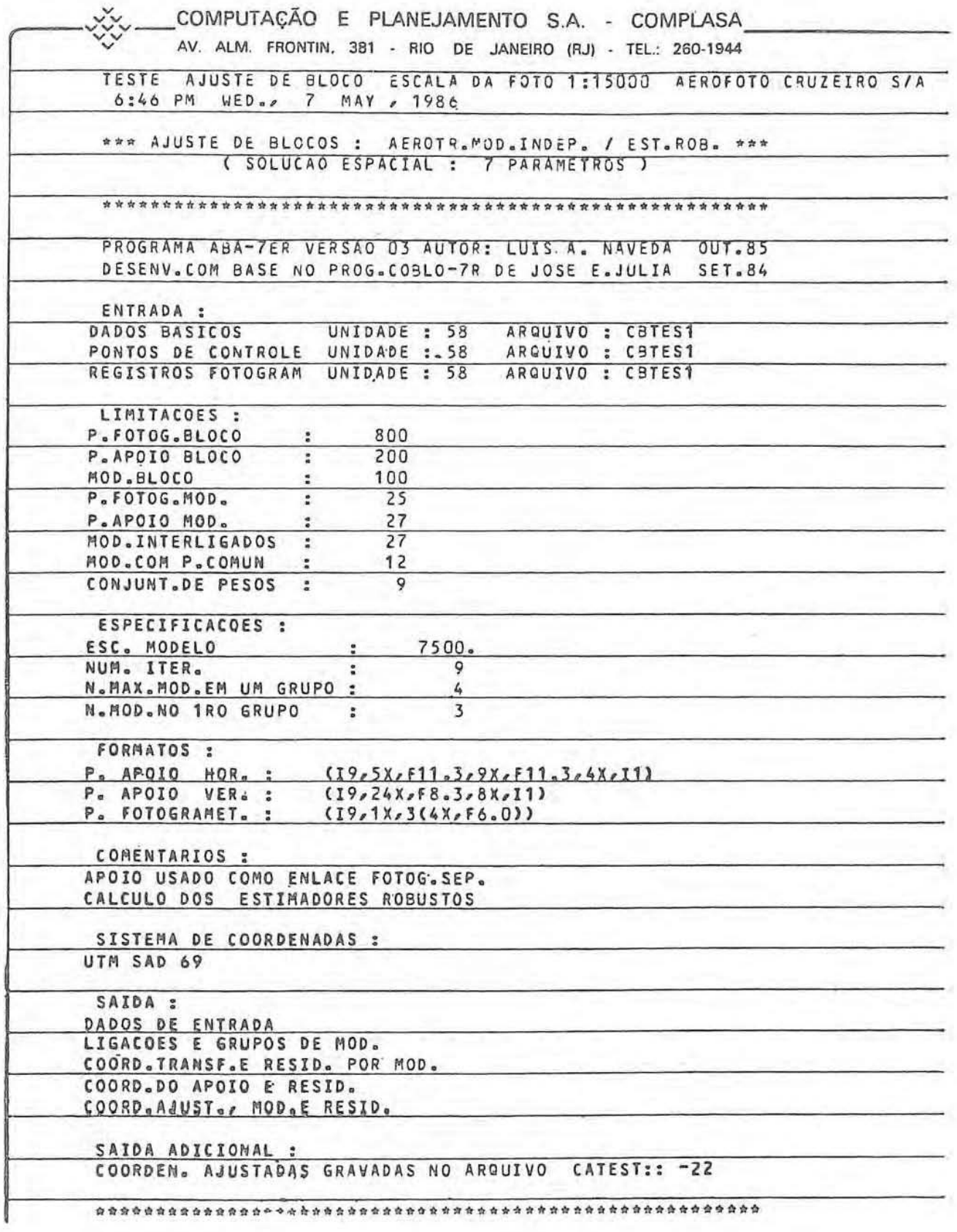

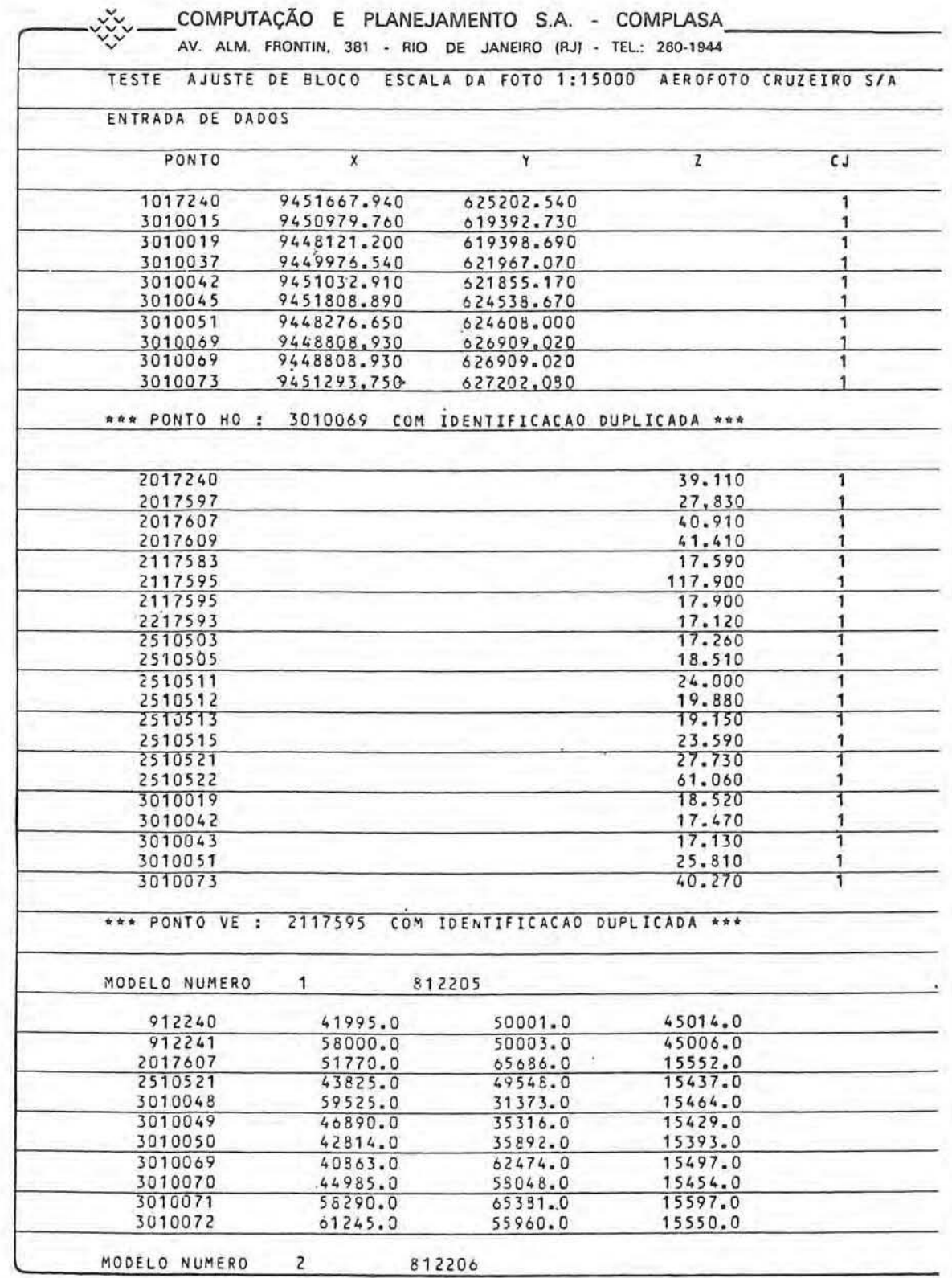

OBS.: NESTE QUADRO SE APRESENTA A PRIMEIRA FOLHA DA LISTAGEM DOS DADOS DE ENTRADA.

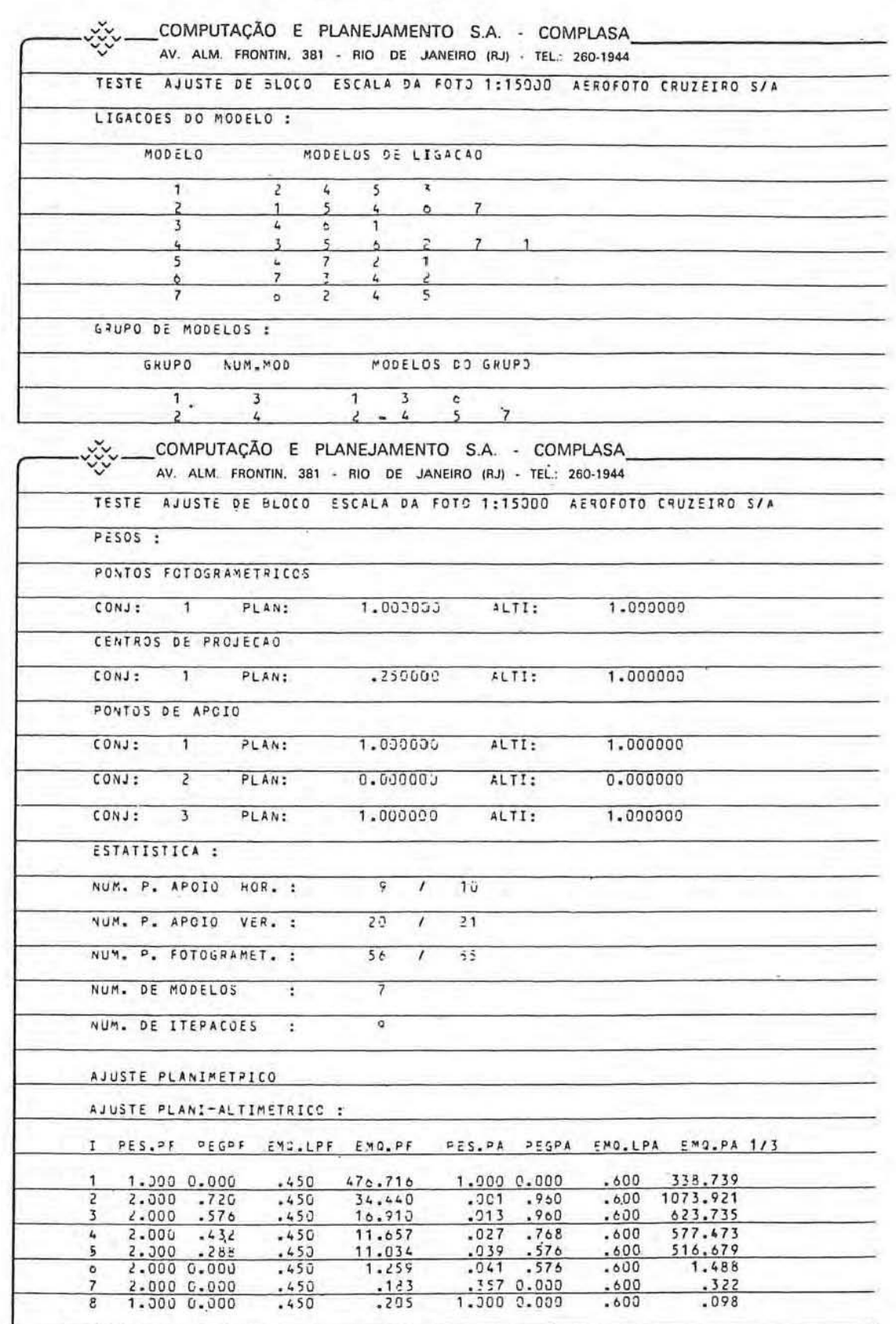

ï

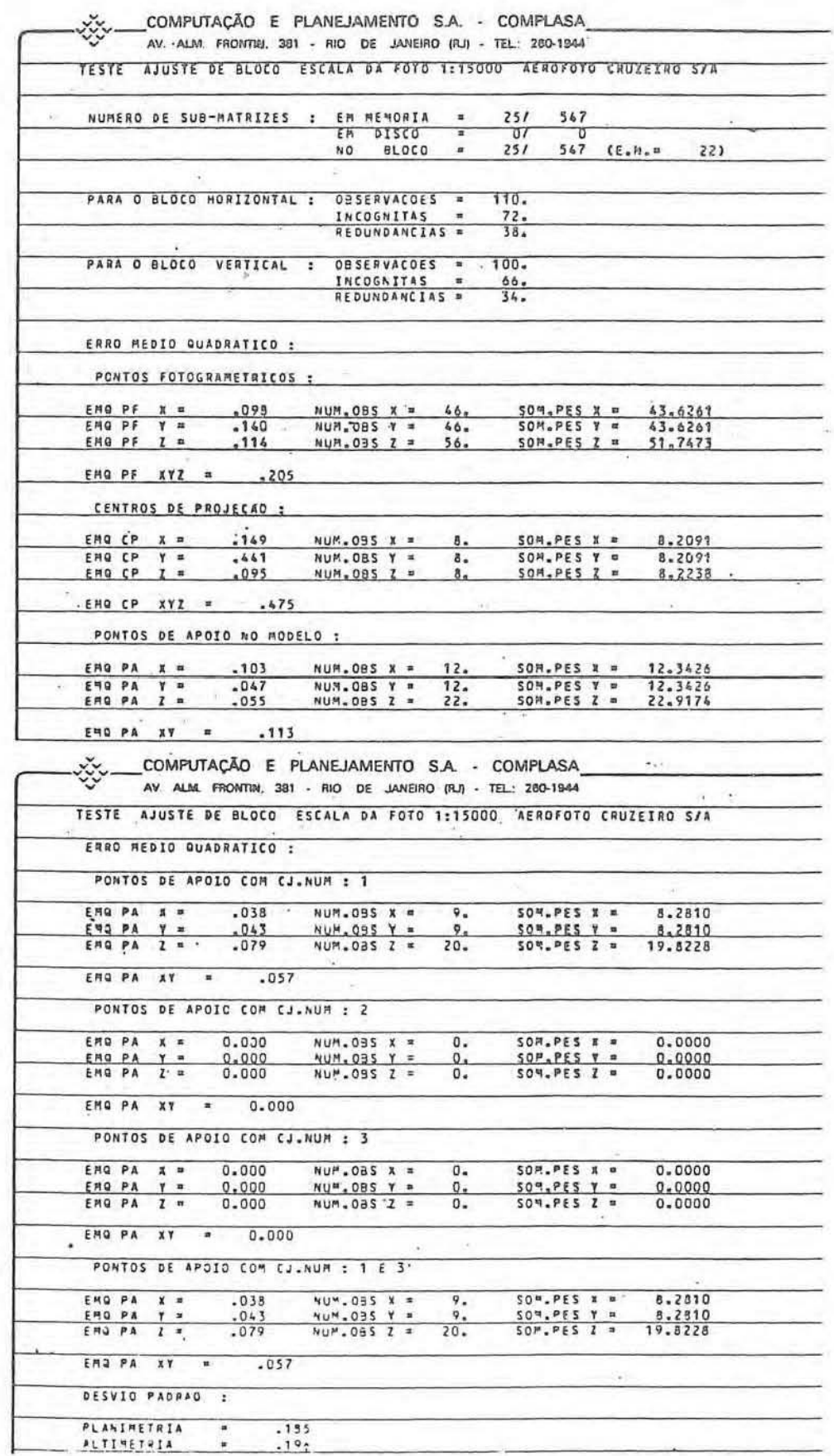

Quadro nº 09

 $RBC - 52$ 

# COMPOSIÇÃO DAS LISTAGENS DE DOIS PROCESSAMENTOS DO MESMO EXEMPLO

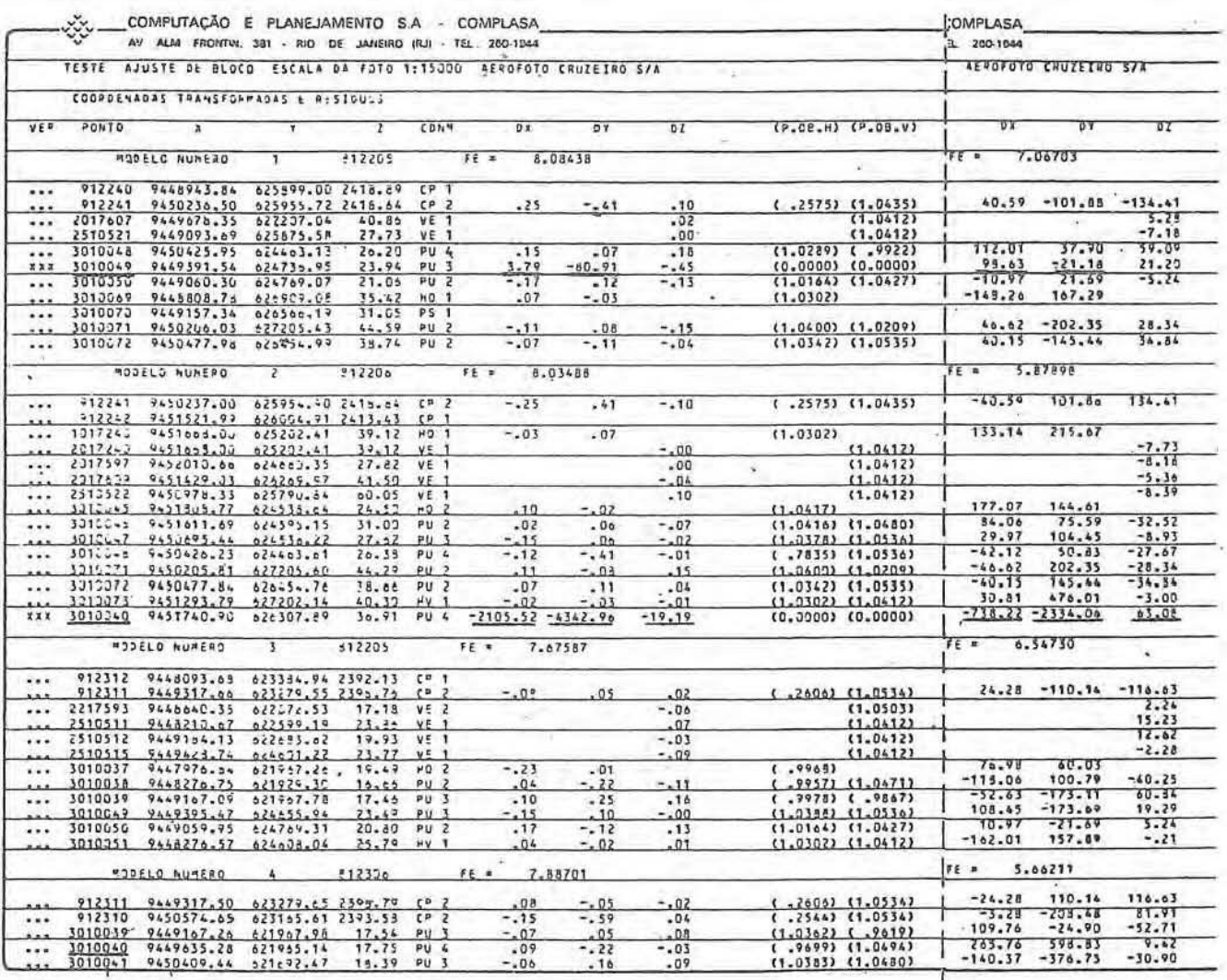

MÍNIMOS QUADRADOS COM ESTIMADORES ROBUSTOS

MÍNIMOS QUADRADOS

- Erro de 10 mm introduzido na coordenada "Y" do ponto fotogramétrico  $("PUG")$ 3010049 no modelo 1 (812205)
- Erro de identificação introduzido no modelo 2 (812206); o ponto considerado como 3010040 corresponde, na realidade, ao ponto "PUG" isolado 301074 que não aparece na listagem.

# COMPOSICAO DAS LISTAGENS DE DOIS PROCESSAMENTOS DO MESMO EXEMPLO

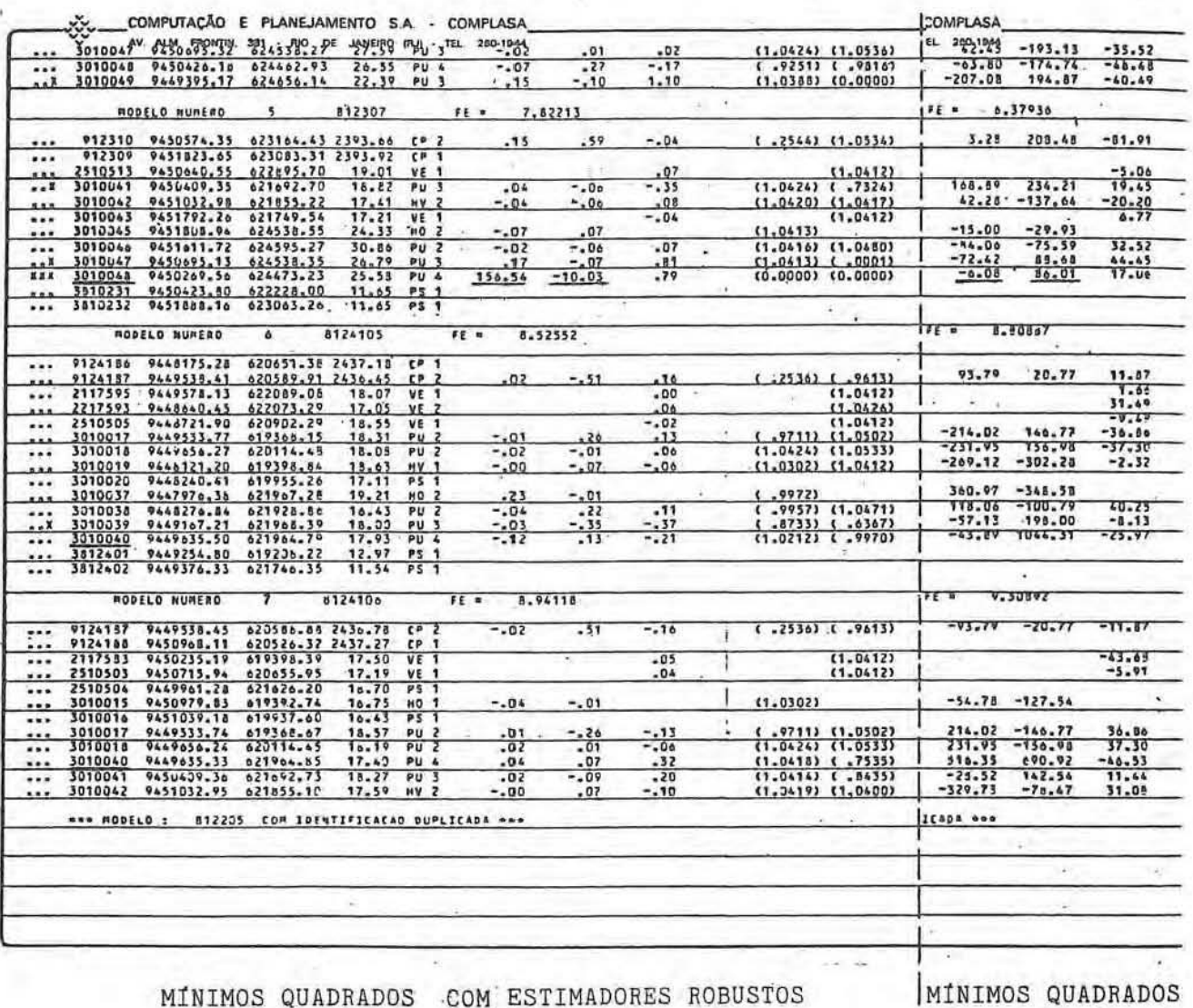

- Erro de 20 mm introduzido na coordenada "X" do ponto fotogramétrico ("PUG")
	- 3010048 moomodelo 5 (812307).
- OBS.: No ajuste do bloco usando somente os mínimos quadrados verifica-se que o resíduo do ponto 3010048 não evidencia o erro do mesmo por estar influenciado pelo erro maior do ponto 3010040, pertencente ao modelo vizinho .

Quadro nº 11

 $RBC - 54$ 

i  $\mathbb{R}^n$ 

j

COMPOSIÇÃO DAS LISTAGENS DE DOIS PROCESSAMENTOS DO MESMO EXEMPLO

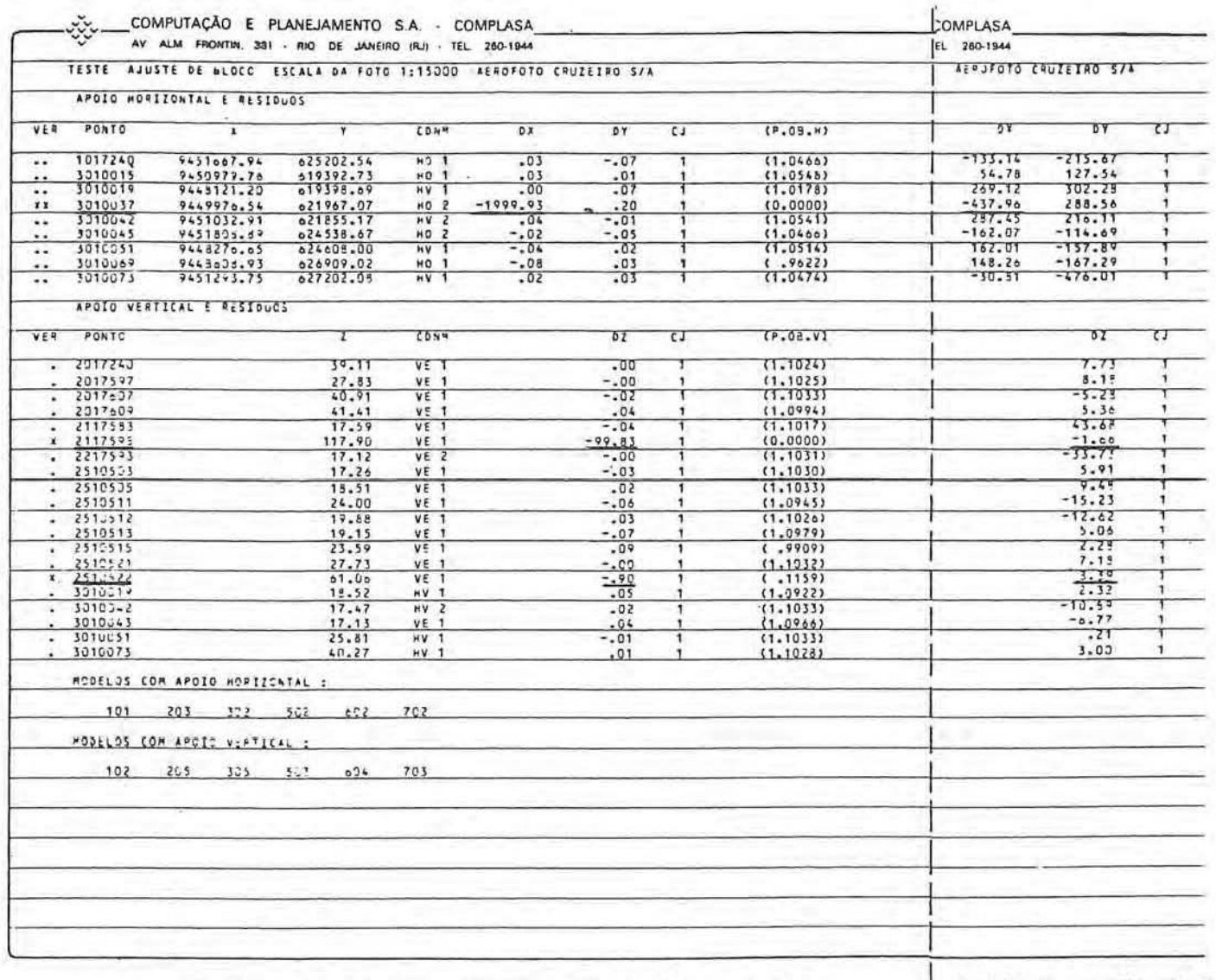

MÍNIMOS QUADRADOS COM ESTIMADORES ROBUSTOS

MINÍMOS QUADRADOS

- Erro de 2000 m introduzido na coordenada "NORTE" do ponto de apoio horizontal 3010037
- Erro de 100 m introduzido na "ALTITUDE" do ponto de apoio vertical 2117595.
- Erro de 1 m introduzido na "ALTITUDE" do ponto de apoio vertical 2510522.

Quadro nº 13

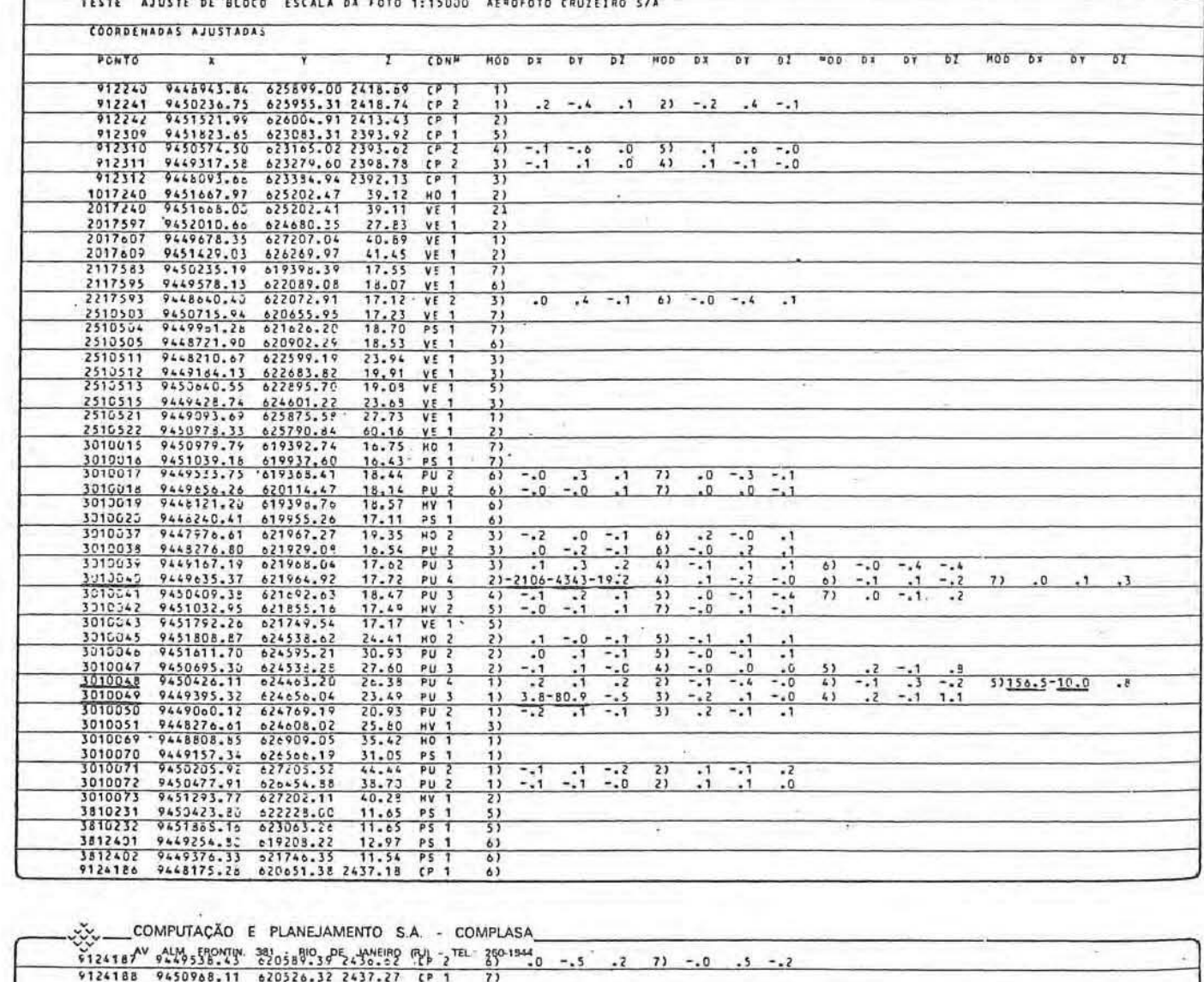

**EXEMPLO Nº 01** 

COMPUTAÇÃO E PLANEJAMENTO S.A - COMPLASA.<br>AV ALM FRONTIN, 381 - RIO DE JANEIRO (RJ) - TEL 200-1944

ಷ್ಟ

 $RBC - 56$ 

0:52 PM WED., 7 MAY, 1980

¥

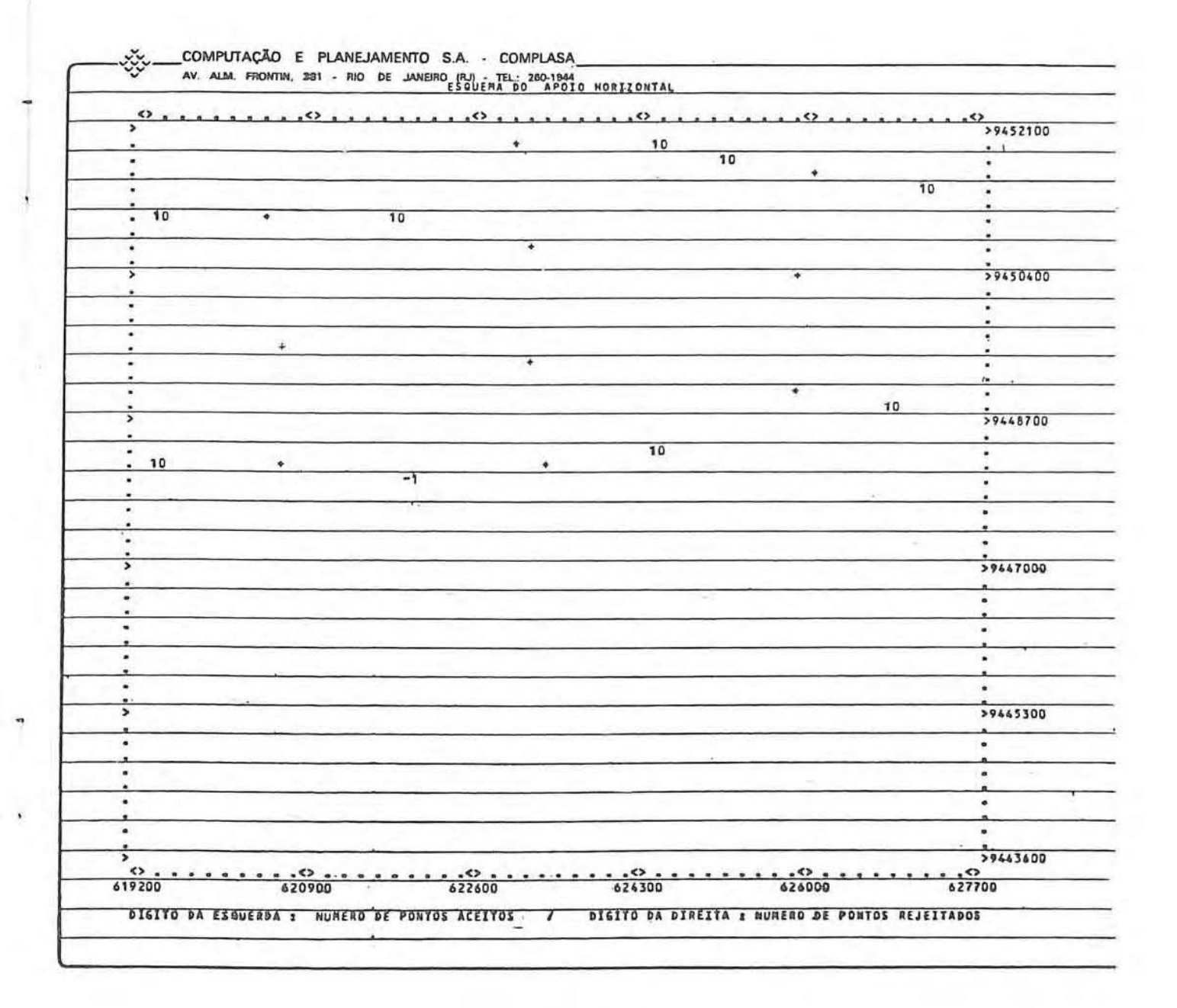

**EXEMPLO Nº 01** 

i.

 $\hat{\mathbf{v}}$ 

 $RBC - 57$ 

Quadro nº 15

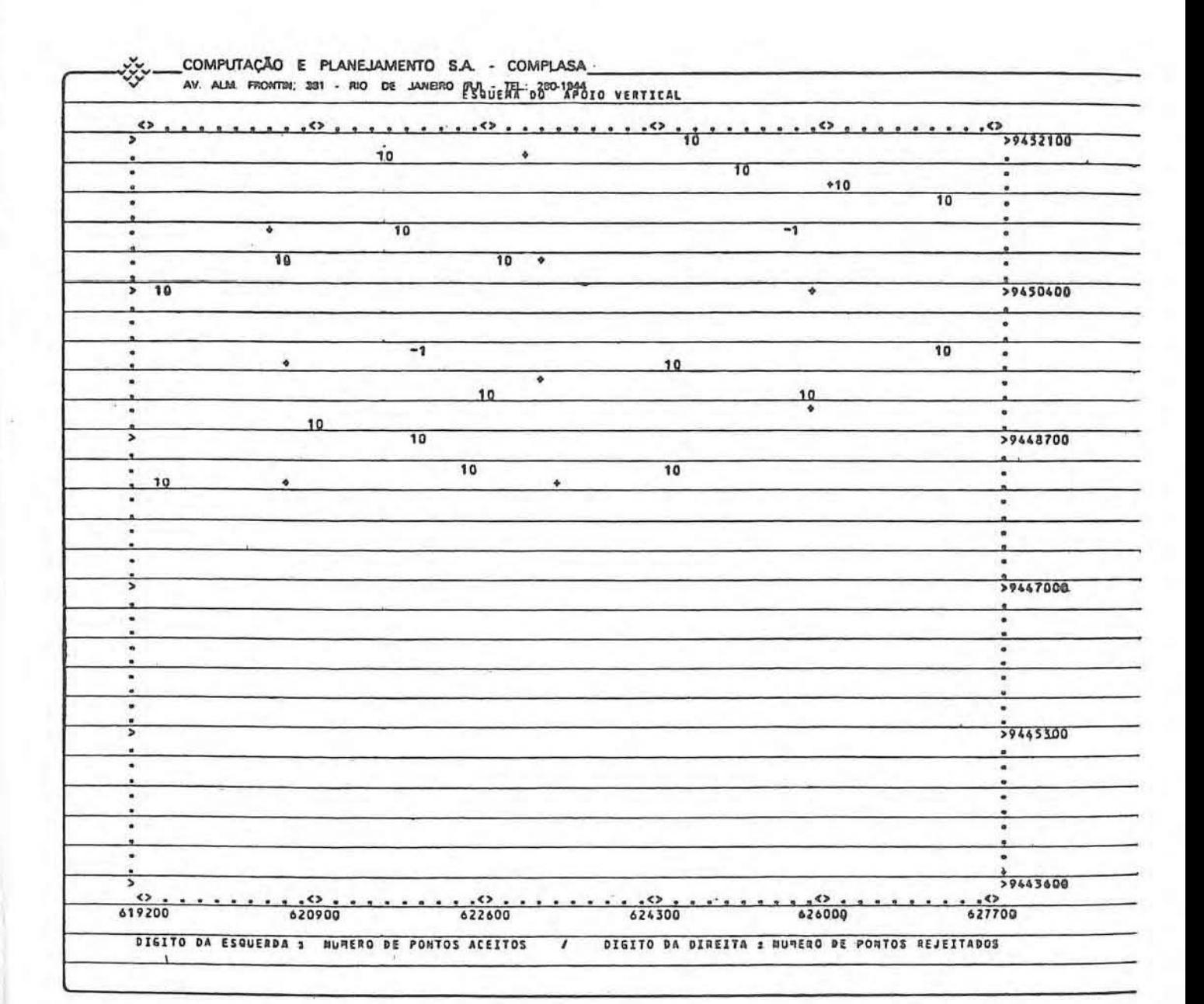

**EXEMPLO Nº 01** 

Ý.

COMPOSIÇÃO DAS LISTAGENS DE DOIS PROCESSAMENTOS DO MESMO EXEMPLO

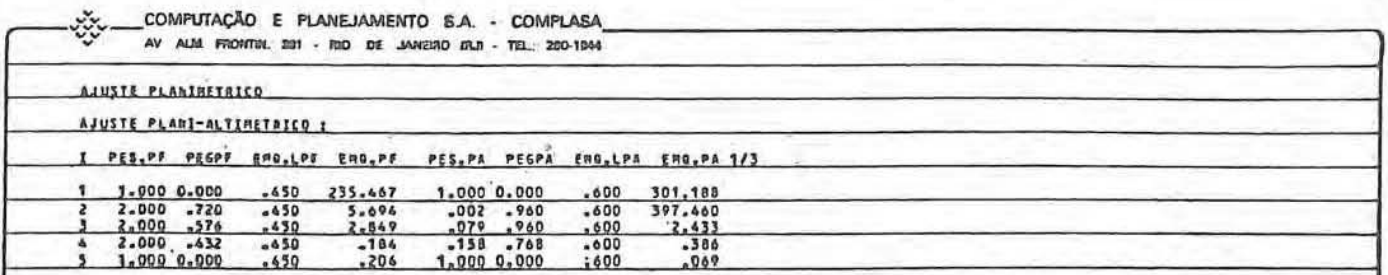

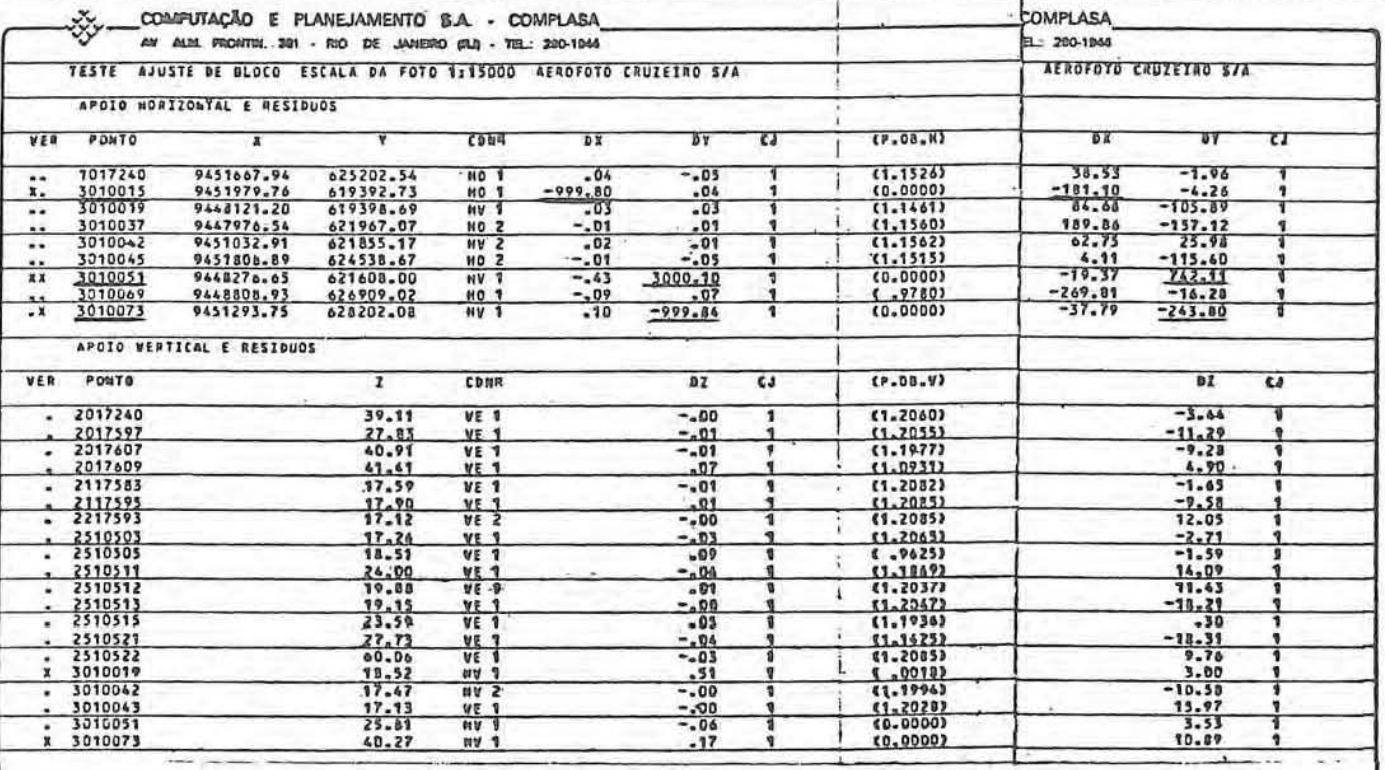

MÍNIMOS QUADRADOS COM ESTIMADORES ROBUSTOS

# MÍNIMOS QUADRADOS

- 
- Erro de 1000 m introduzido na coordenada "NORTE" do ponto de apoio horizontal 3010015
- Erro de 3000 m introduzido na coordenada "ESTE" do ponto de apoio horizontal 3010051
- Erro de 1000 m introduzido na coordenada "ESTE" do ponto de apoio horizontal 3010073.

 $M^{\circledR}$  02 **HXEMPLO** 

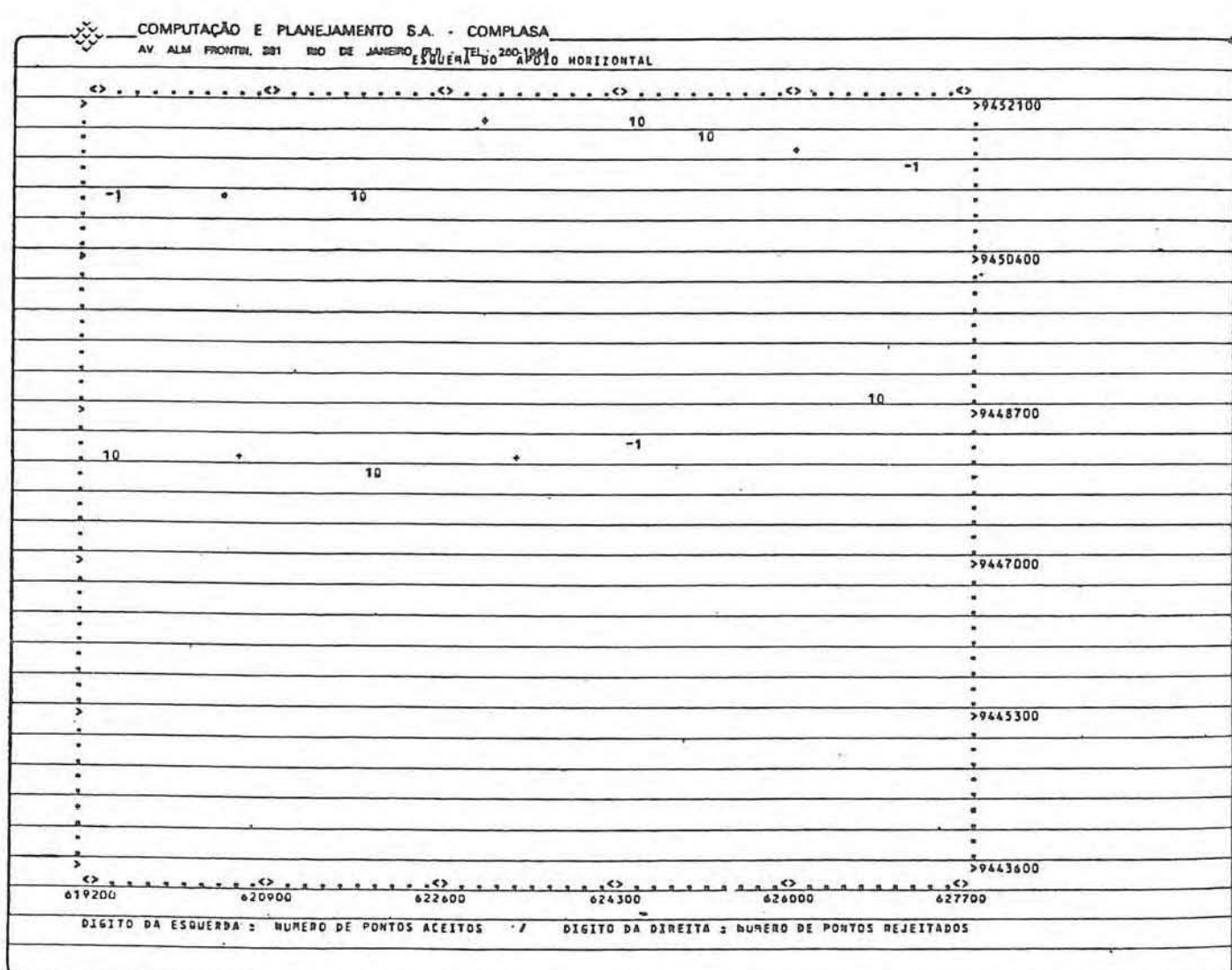

Quadro nº 17

 $RBC - 60$ 

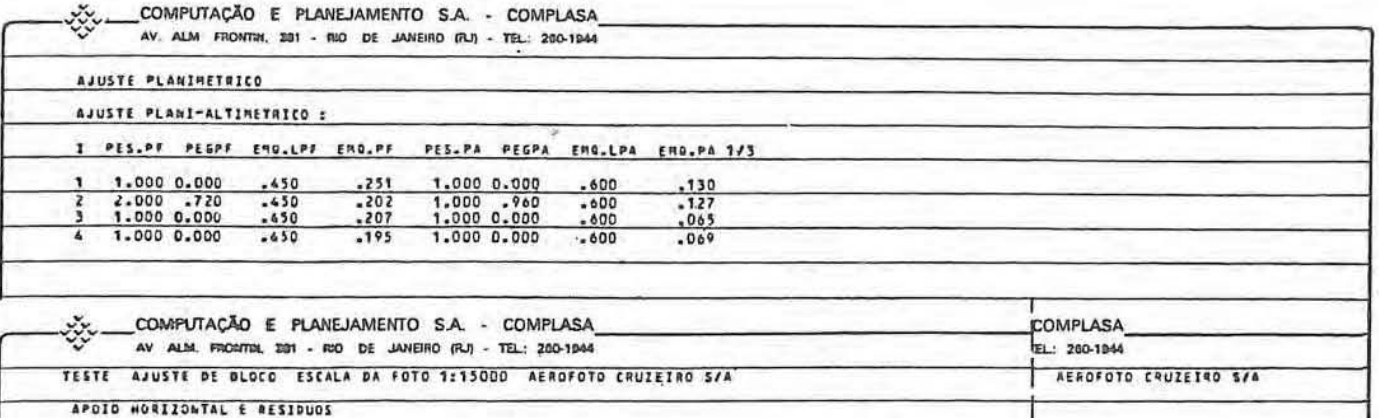

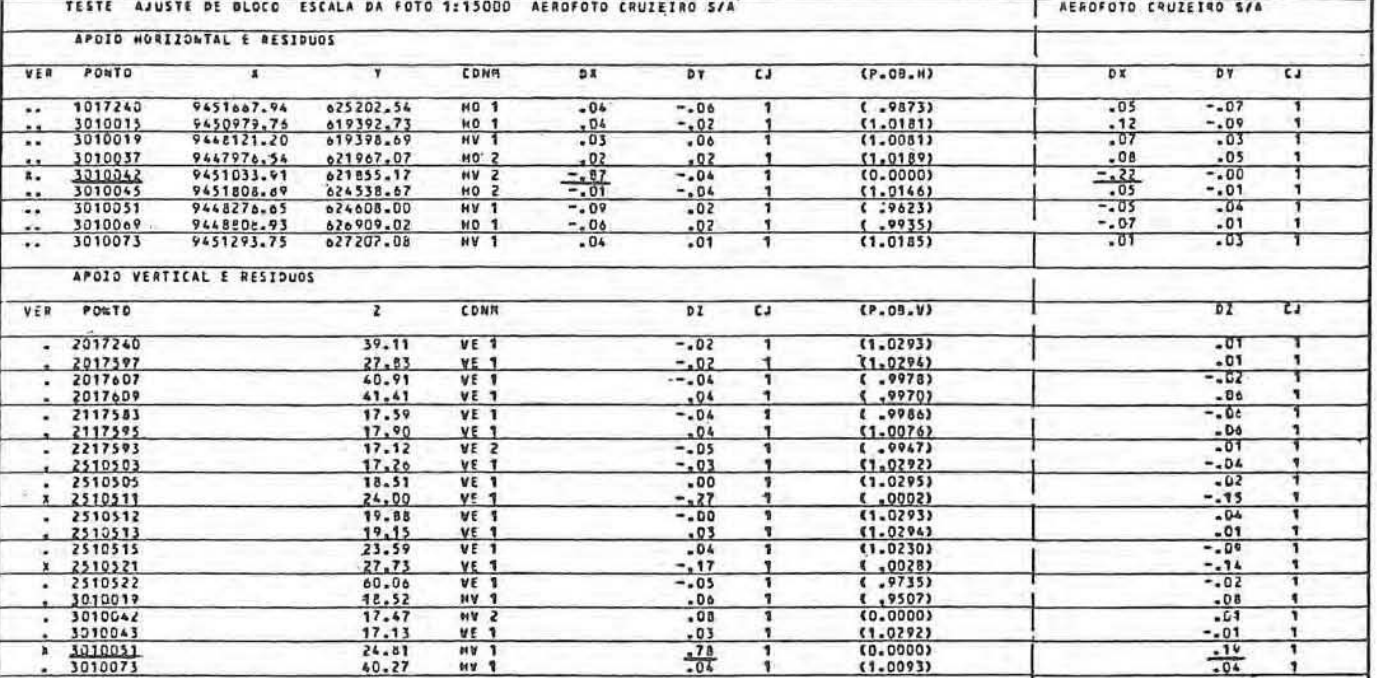

MÍNIMOS QUADRADOS COM ESTIMADORES ROBUSTOS

MÍNIMOS QUADRADOS

- Erro de 1 m introduzido na coordenada "NORTE" do ponto de apoio horizontal 3010042

- Erro de l<sub>'</sub>m introduzido na "ALTITUDE" do ponto de apoio vertical 3010051
	- OBS.: NO AJUSTE SOMENTE POR MÍNIMOS QUADRADOS OS ERROS INTRODUZIDOS FICAM PRATICAMENTE DILUÍDOS.

APOIO E PONTOS DE PUG CROQUI DO

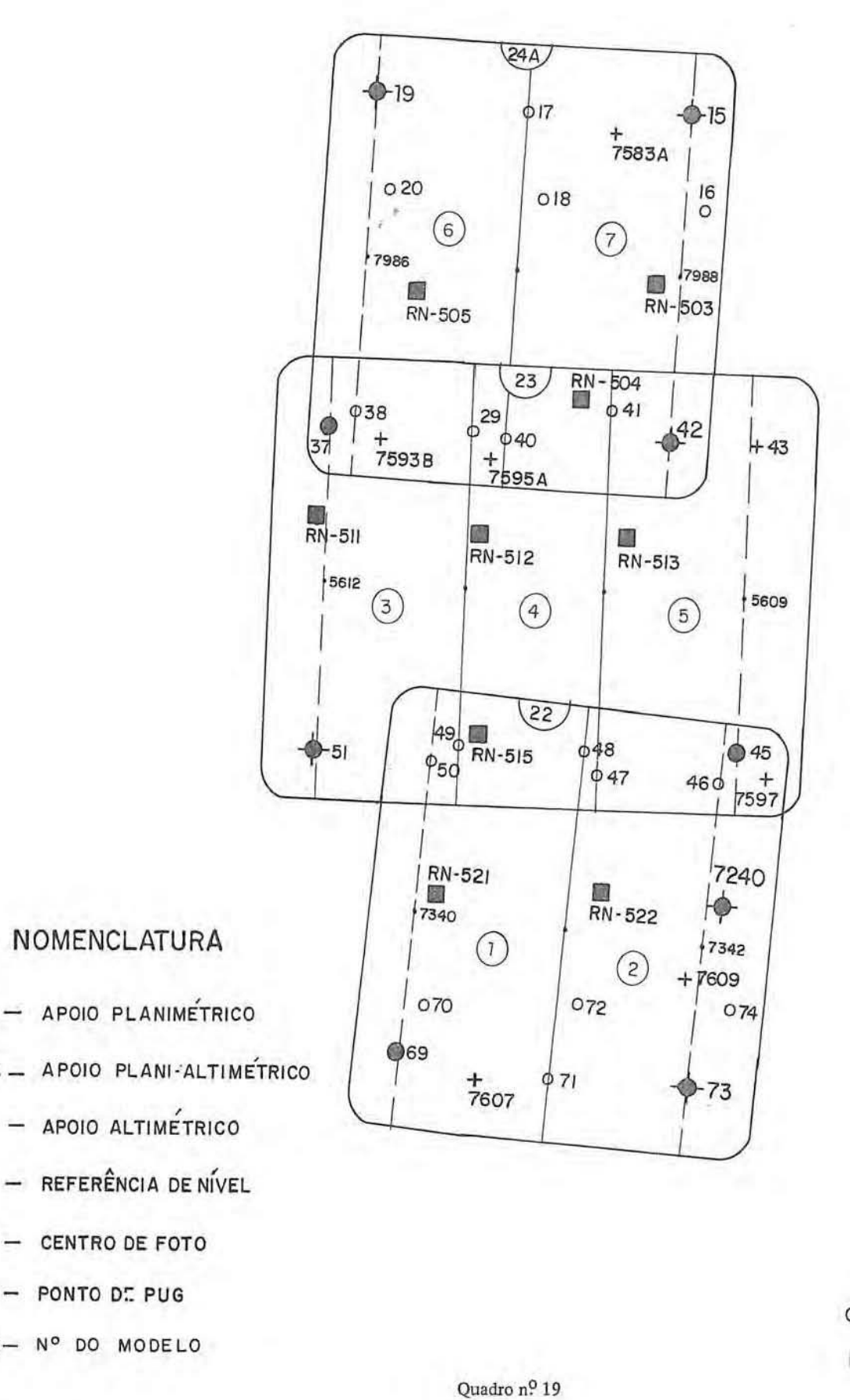

**ESCALA** 

CROQUI - 1:50000

 $FOTOS - 1:15000$ 

 $RBC - 62$ 

 $\ddot{}$ 

鼮

 $\circ$ 

 $(2)$